# Feedback Analysis Students

## [8]: import numpy as np import pandas as pd import matplotlib.pyplot as plt

[9]: plt.style.use( 'fivethirtyeight')

[10]: students = pd.read\_csv("Studentsfeedback.csv")

[11]: students.columns

[11] : Index(['Timestamp', 'Email address', 'Name of the student', 'Program', 'Semester', 'Department',

'How do you rate the academic ambience of the college?',

'Note down your grievances and suggestions regarding the academic ambience of the college.',

'How do you rate the library and learning resources facilities of the college?',

'Note down your grievances and suggestions regarding library and learning resource facilities of the college.',

'How do you rate the teachers of the college generally in imparting knowledge to the students?',

'How do you rate the support of the teachers in your curricular and extra curricular activities?',

'Note down your grievances and suggestions regarding the support to curricular and extra curricular activities of students.',

'Do you use the sports, games and fitness facilities provided in the campus?',

'How do you rate the sports and games facilities in the campus?',

'Note down your grievances and suggestions regarding sports and games facilities in the campus.',

'How do you rate the hostel facilities provided in the campus?',

'How do you rate the canteen facilities provided in the campus?',

'Note down your grievances and suggestions for improvement in canteen facilities.',

'How do you rate the campus discipline?',

'Note down your grievances and suggestions for improving the campus discipline.',

'What do you think is the greatest strength of the Campus of Sree Sankara College?',

'What do you think is the major weakness of the Campus of Sree Sankara College?',

'What do you think is the greatest opportunity of the Campus of Sree Sankara College?',

'What do you think is the greatest challenge of the Campus of Sree Sankara College?',

'Any other suggestions'], dtype='object')

### [12]: students.isnull().sum()

[12] : Timestamp

Email address 0 Name of the student 0 Program 0 Semester 0 Department How do you rate the academic ambience of the college? 0 Note down your grievances and suggestions regarding the academic ambience of the college. How do you rate the library and learning resources facilities of the college? 0 Note down your grievances and suggestions regarding library and learning resource facilities of the college. How do you rate the teachers of the college generally in imparting knowledge to the students? How do you rate the support of the teachers in your curricular and extra curricular activities? Note down your grievances and suggestions regarding the support to curricular and extra curricular activities of students. Do you use the sports, games and fitness facilities provided in the campus? 0 How do you rate the sports and games facilities in the campus? 0 Note down your grievances and suggestions regarding sports and games facilities in the campus. How do you rate the hostel facilities provided in the campus? 0

How do you rate the canteen facilities provided in the campus? O Note down your grievances and suggestions for improvement in canteen facilities. How do you rate the campus discipline? O Note down your grievances and suggestions for improving the campus discipline. What do you think is the greatest strength of the Campus of Sree Sankara College? What do you think is the major weakness of the Campus of Sree Sankara College? What do you think is the greatest opportunity of the Campus of Sree Sankara College? What do you think is the greatest challenge of the Campus of Sree Sankara College? Any other suggestions 1 dtype: int64

### [13]: students\_groupby(['Program'],axis = 0).count().iloc[:,0:1]

| 3]: |         | Timestamp |
|-----|---------|-----------|
| -   | Program |           |
|     | BA      | 74        |
|     | BCom    | 65        |
|     | BSc     | 125       |
|     | BVoc    | 26        |
|     | MA      | 7         |
|     | MSc     | 31        |
|     |         |           |

## [14]: students.iloc[0,6:]

[14]: How do you rate the academic ambience of the college?

4

[1

Note down your grievances and suggestions regarding the academic ambience of the college.

Good

How do you rate the library and learning resources facilities of the college? 4

Note down your grievances and suggestions regarding library and learning resource facilities of the college. Much more

resources can be included

How do you rate the teachers of the college generally in imparting knowledge to the students?

4

How do you rate the support of the teachers in your curricular and extra

curricular activities? Note down your grievances and suggestions regarding the support to curricular and extra curricular activities of students. Need more support from teachers Do you use the sports, games and fitness facilities provided in the campus? No How do you rate the sports and games facilities in the campus? 4 Note down your grievances and suggestions regarding sports and games facilities in the campus. Good How do you rate the hostel facilities provided in the campus? 3 How do you rate the canteen facilities provided in the campus? 3 Note down your grievances and suggestions for improvement in canteen facilities. More food sources can be included How do you rate the campus discipline? 4 Note down your grievances and suggestions for improving the campus discipline. Good coordination between teachers and students What do you think is the greatest strength of the Campus of Sree Sankara College? Campus What do you think is the major weakness of the Campus of Sree Sankara College? Nothing What do you think is the greatest opportunity of the Campus of Sree Sankara College? Good campus What do you think is the greatest challenge of the Campus of Sree Sankara College? Nothing Any other suggestions Nil Name: 0, dtype: object [15]: a1=students\_iloc[:,6]\_value\_counts()

## al

al.index=["Very Good", "Excellent", "Good", "Satisfactory", "Poor"]

## [16]: al

| [16]: Very Good | 111 |
|-----------------|-----|
| Excellent       | 86  |
| Good            | 85  |
| Satisfactory    | 36  |

Poor 10 Name: How do you rate the academic ambience of the college?, dtype: int64

```
[25]: plt.figure( figsize=(12,6))
    plt. suptitle(al.name.title())
    al.plot(kind= "pie",autopct="%3.1f%%",ylabel="")
    plt.legend( bbox_to_anchor=(1.5, 0.75))
    plt.show()
```

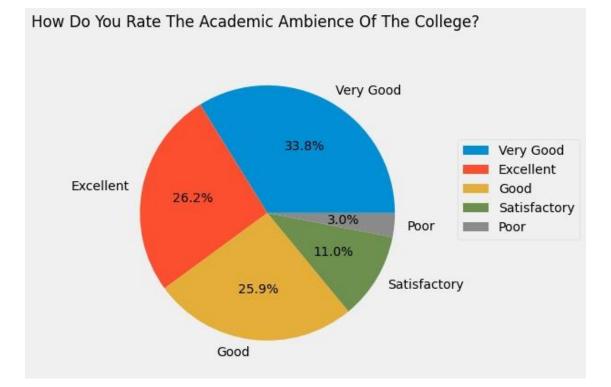

| [10]: | a2=students_iloc[:,7]_value_counts()<br>a2       |    |  |
|-------|--------------------------------------------------|----|--|
| [10]: | Good                                             | 28 |  |
|       | Nil                                              | 22 |  |
|       | Nothing                                          | 16 |  |
|       | Nothing                                          | 14 |  |
|       | No suggestions                                   | 11 |  |
|       |                                                  |    |  |
|       | It's Good                                        | 1  |  |
|       | Please keep up the greenery of the campus        | 1  |  |
|       | Need more Cleanliness                            | 1  |  |
|       | The buildings are old so want some modifications | 1  |  |
|       | Class rooms must be improved                     | 1  |  |
|       | •                                                |    |  |

Name: Note down your grievances and suggestions regarding the academic ambience of the college., Length: 200, dtype: int64

```
[18]: a3=students_iloc[:,8]_value_counts()
a3_index=["Excellent","Very Good","Good","Satisfactory","Poor"]
a3
```

[18]: Excellent 114 Very Good 95 Good 68 Satisfactory 32 Poor 19 Name: How do you rate the library and learning resources facilities of the college?, dtype: int64

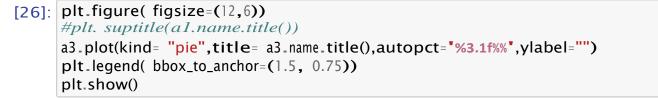

How Do You Rate The Library And Learning Resources Facilities Of The College?

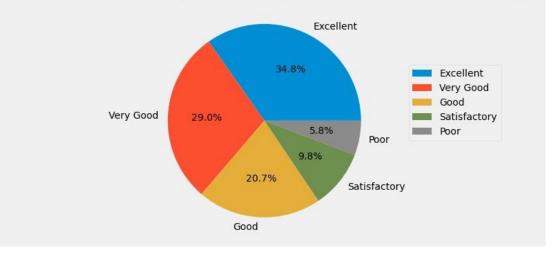

| [20]: a4=students.iloc[:,9].value_counts()<br>a4 |    |
|--------------------------------------------------|----|
| [20] : Good                                      | 36 |
| Nil                                              | 29 |
| Nothing                                          | 18 |
| Nothing                                          | 14 |
| No suggestions                                   | 9  |

More books should be added to library regarding to each courses1Students need more books for reference1Try to improve1Add more books1Library included all languages1Name: Note down your grievances and suggestions regarding1Ibrary incluities of the college., Length: 187, dtype: int64

- [21]: a5=students\_iloc[:,10]\_value\_counts()
  a5\_index=["Excellent","Very Good","Good","Satisfactory","Poor"]
  a5
- [21]: Excellent 121
   Very Good 105
   Good 65
   Satisfactory 25
   Poor 12
   Name: How do you rate the teachers of the college generally in imparting

knowledge to the students?, dtype: int64

[27]: plt.figure( figsize=(12,6))

#plt. suptitle(al.name.title())
a5.plot(kind= "pie",title= a5.name.title(),autopct="%3.1f%%",ylabel="")
plt.legend( bbox\_to\_anchor=(1.5, 0.75))
plt.show()

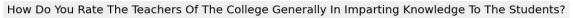

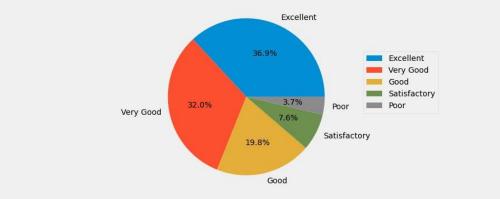

```
[23]: a6=students_iloc[:,11]_value_counts()
    a6_index=["Excellent","Very Good","Good","Satisfactory","Poor"]
    a6
```

[23]: Excellent106Very Good94Good72Satisfactory42Poor14

Name: How do you rate the support of the teachers in your curricular and extra curricular activities?, dtype: int64

[28]: plt\_figure( figsize=(12,6))
a6\_plot(kind= "pie",title= a6\_name\_title(),autopct="%3.1f%%",ylabel="")
plt\_legend( bbox\_to\_anchor=(1.5, 0.75))
plt.show()

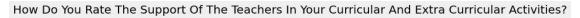

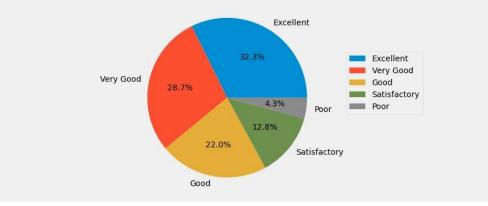

#### [32]: a7=students\_iloc[:,12]\_value\_counts() a7

| [32]: | Good<br>Nothing                                                                                                    | 27<br>22<br>17 |
|-------|----------------------------------------------------------------------------------------------------|----------------|
|       | Nothing                                                                                                    | 14             |
|       | No                                                                                                    | 10             |
|       |                                                                                                    | ••             |
|       | It was good. No grievance                                                                                             | 1              |
|       | Not much satisfied but its ok.                                                                                        | 1              |
|       | The teachers in English department are so friendly                                                                    | 1              |
|       | Please keep supporting                                                                                                | 1              |
|       | Please give more chances for students                                                                                 | 1              |
|       | Name: Note down your grievances and suggestions reg<br>curricular and extra curricular activities of student<br>int64 |                |

[]:

- [33]: a8=students\_iloc[:,13]\_value\_counts() a8
- [33]: No 229 Yes 99

Name: Do you use the sports, games and fitness facilities provided in the campus?, dtype: int64

[34]: plt\_figure( figsize=(12,6))
a8\_plot(kind= "pie",title= a8\_name\_title(),autopct="%3.1f%%",ylabel="")
plt\_legend( bbox\_to\_anchor=(1.5, 0.75))
plt.show()

Do You Use The Sports, Games And Fitness Facilities Provided In The Campus?

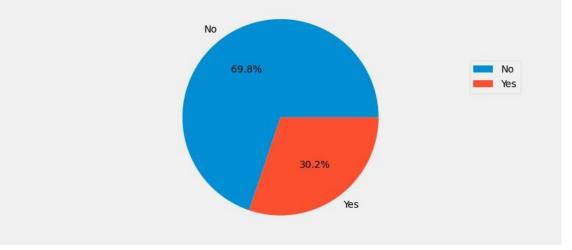

| [35]: | a9=students_iloc[:,14]_value_counts()                                 |
|-------|-----------------------------------------------------------------------|
|       | a9.index=["Good","Very Good","Excellent","Poor","Satisfactory"]<br>a9 |

[35]: Good 108
Very Good 80
Excellent 77
Poor 33
Satisfactory 30
Name: How do you rate the sports and games facilities in the campus?, dtype: int64

```
[36]: plt.figure( figsize=(12,6))
#plt. suptitle(a1.name.title())
a9.plot(kind= "pie",title= a9.name.title(),autopct="%3.1f%%",ylabel="")
plt.legend( bbox_to_anchor=(1.5, 0.75))
```

# plt.show()

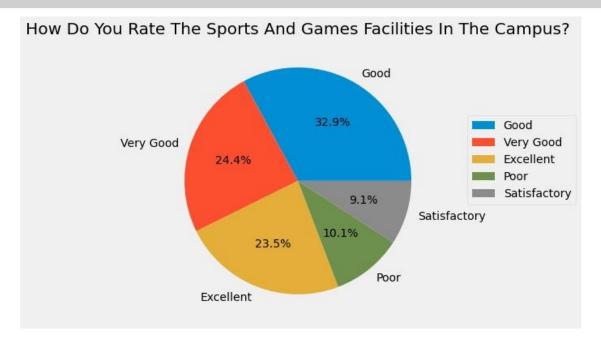

## []:

| []:   |                                                                                                    |                      |
|-------|----------------------------------------------------------------------------------------------------|----------------------|
| [37]: | a10=students_iloc[:,15]_value_counts()<br>a10                                                                                                    |                      |
| [37]: | Nil<br>Good<br>Nothing<br>Nothing<br>No<br>Ok<br>Get help from sports facilities management<br>Excellent<br>All is good<br>Basketball team have to be formed<br>Name: Note down your grievances and suggestic<br>facilities in the campus., Length: 181, dtype: | <br>sports and games |
| [38]  | all=students_iloc[:,16]_value_counts()                                                                                                    |                      |

all\_index=["Good","Very Good","Satisfactory","Poor","Excellent",] all [38]: Good 130 Very Good 55 Satisfactory 55 Poor 50 Excellent 38 Name: How do you rate the hostel facilities provided in the campus?, dtype: int64

[39]: plt.figure( figsize=(12,6))
#plt. suptitle(a1.name.title())
all.plot(kind= "pie",title= all.name.title(),autopct="%3.1f%%",ylabel="")
plt.legend( bbox\_to\_anchor=(1.5, 0.75))
plt.show()

## How Do You Rate The Hostel Facilities Provided In The Campus?

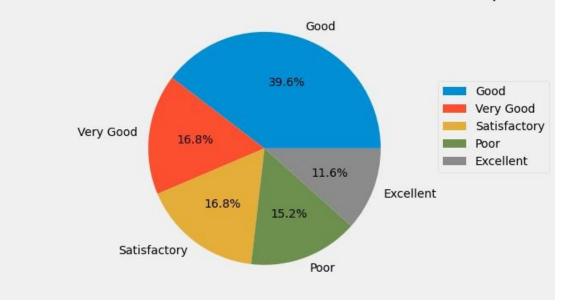

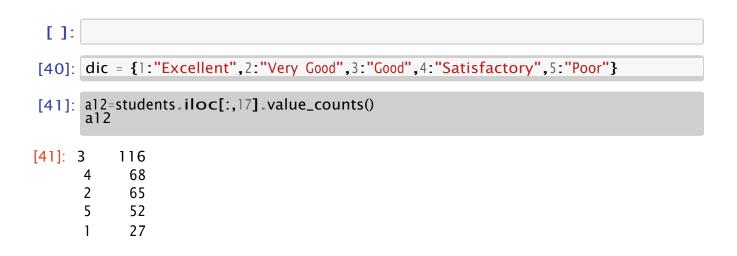

Name: How do you rate the canteen facilities provided in the campus?, dtype: int64

- [42]: al2.index =[dic.get(item) for item in al2.index] al2
- [42]: Good 116
  Satisfactory 68
  Very Good 65
  Poor 52
  Excellent 27
  Name: How do you rate the canteen facilities provided in the campus?, dtype: int64

```
[44]: plt.figure( figsize=(12,6))
a12.plot(kind= "pie",title= a12.name.title(),autopct="%3.1f%%",ylabel="")
plt.legend( bbox_to_anchor=(1.5, 0.75))
plt.show()
```

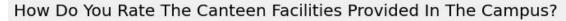

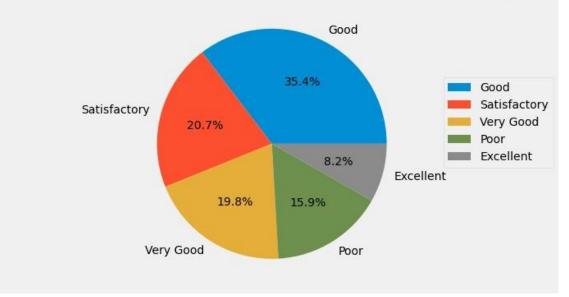

| [45]: | 5]: a13=students_iloc[:,18].value_counts()<br>a13 |    |  |
|-------|---------------------------------------------------|----|--|
| [45]: | Nil                                               | 24 |  |
|       | Good                                              | 14 |  |
|       | Nothing                                           | 14 |  |
|       | Nothing                                           | 14 |  |

|         | No                                                                                                    | 10                               |
|---------|----------------------------------------------------------------------------------------------------|----------------------------------|
|         | It is good now<br>More facilities and food resources are required<br>Need more neat and clean                                                  | <br>1<br>1<br>1                  |
|         | food quality need to be improved<br>Name: Note down your grievances and suggestions for<br>facilities., Length: 236, dtype: int64              | 1<br>improvement in canteen      |
| []:     |                                                                                                    |                                  |
| [46]:   | a14=students_iloc[:,19]_value_counts()<br>a14                                                                                                  |                                  |
| [46]: 3 | <ul> <li>113</li> <li>103</li> <li>60</li> <li>32</li> <li>520</li> <li>Name: How do you rate the campus discipline?, dtype</li> </ul>         | e: int64                         |
| [47]:   | a14_index =[dic_get(item) for item in a14_index]<br>a14                                                                                        |                                  |
| [47]:   | Good 113<br>Very Good 103<br>Excellent 60<br>Satisfactory 32<br>Poor 20<br>Name: How do you rate the campus discipline?, dtype                 | e: int64                         |
| [49]:   | <pre>plt.figure( figsize=(12,6)) al4.plot(kind= "pie",title= al4.name.title(),autopct plt.legend( bbox_to_anchor=(1.5, 0.75)) plt.show()</pre> | t= <b>"%3.1f%%"</b> ,ylabel=""") |

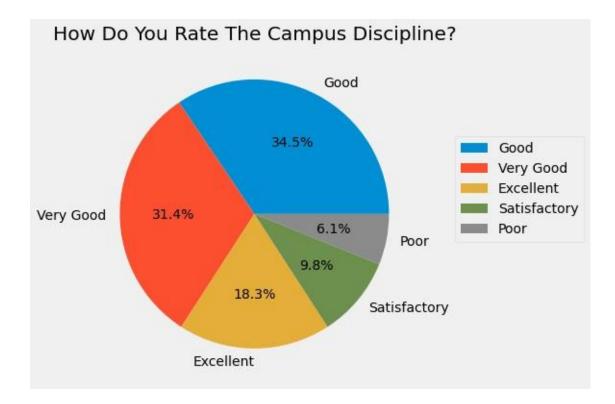

| [50]: | a15=students.iloc[:,20].value_counts()<br>a15                                        |             |                    |
|-------|--------------------------------------------------------------------------------------|-------------|--------------------|
| [50]: | Nil                                                                                  | 30          |                    |
|       | Good                                                                                 | 22          |                    |
|       | Nothing                                                                              | 20          |                    |
|       | Nothing                                                                              | 17          |                    |
|       |                                                                                      | 12          |                    |
|       |                                                                                      |             |                    |
|       | Discipline ourself                                                                   | 1           |                    |
|       | Its fine                                                                             | 1           |                    |
|       | Give strict action for undispline activities                                         | 1           |                    |
|       | No suggestion                                                                        | 1           |                    |
|       | Nill                                                                                 | 1           |                    |
|       | Name: Note down your grievances and suggestic discipline., Length: 188, dtype: int64 | ons for imp | proving the campus |
| [51]: | a16=students_iloc[:,21]_value_counts()<br>a16                                        |             |                    |
| [51]: | Students                                                                             |             | 25                 |
|       | Students                                                                             |             | 23                 |
|       | Unity                                                                                |             | 12                 |
|       | ,                                                                                    |             |                    |

| Good                                                                                              | 7                     |
|---------------------------------------------------------------------------------------------------|-----------------------|
|                                                                                                   | 6                     |
|                                                                                                   |                       |
| Coorporation between students, teachers and management.                                           | 1                     |
| Brilliant teachers and nature beauty of college                                                   | 1                     |
| Really appreciate                                                                                 | 1                     |
| Academics                                                                                         | 1                     |
| The students and the party                                                                        | 1                     |
| Name: What do you think is the greatest strength of the Ca<br>College?, Length: 223, dtype: int64 | Impus of Sree Sankara |

[52]: a17=students\_iloc[:,22]\_value\_counts() a17

[52]: Nil

24 Nothing 21 Nothing 19 No 9 . 7 - -1 It's little bit backward in support to arts and sports it should be good if it should be more better 1 Lack of proper execution of rules and regulations 1 Canteen 1 Peace 1 Name: What do you think is the major weakness of the Campus of Sree Sankara College?, Length: 211, dtype: int64 [53]: a18=students.iloc[:,23].value\_counts() a18

[53]: Nil 16 . 8 Nothing 7 No 6 Library 6

|       | To study here                                                                                                    | 1                                |  |
|-------|----------------------------------------------------------------------------------------------------|----------------------------------|--|
|       |                                                                                                    | 1                                |  |
|       | Library facilities and drama opportunities.                                                                            | 1                                |  |
|       | Placements                                                                                                    | 1                                |  |
|       | Getting my favorite subject to study                                                                                   |                                  |  |
|       | Name: What do you think is the greatest opport                                                                         | unity of the Campus of Sree      |  |
|       | Sankara College?, Length: 257, dtype: int64                                                                            |                                  |  |
| [54]: | a19=students_iloc[:,24]_value_counts()                                                                                 |                                  |  |
| []+]. | al9                                                                                                    |                                  |  |
|       |                                                                                                    |                                  |  |
| [54]: | Nil                                                                                                    | 24                               |  |
|       | Nothing                                                                                                    | 24                               |  |
|       | Nothing                                                                                                    | 21                               |  |
|       | :                                                                                                    | 14                               |  |
|       | No                                                                                                    | 10                               |  |
|       |                                                                                                    |                                  |  |
|       | Other campus<br>Dont know                                                                                              | 1                                |  |
|       |                                                                                                    | 1                                |  |
|       | Gathering students into a peaceful environment<br>Study                                                                | 1                                |  |
|       | Nill                                                                                                    | 1                                |  |
|       |                                                                                                    | ge of the Campus of Sree Sankara |  |
|       | Name: What do you think is the greatest challenge of the Campus of Sree Sankara<br>College?, Length: 202, dtype: int64 |                                  |  |
|       |                                                                                                    |                                  |  |
| [55]: |                                                                                                    |                                  |  |
|       | a20                                                                                                    |                                  |  |
| [[[]] | No                                                                                                    |                                  |  |
| [55]: | 122                                                                                                    |                                  |  |
|       | Nil                                                                                                    |                                  |  |
|       | 34                                                                                                    |                                  |  |
|       | Nothing                                                                                                    |                                  |  |
|       | 23                                                                                                    |                                  |  |
|       | Nothing                                                                                                    |                                  |  |
|       | 19                                                                                                    |                                  |  |
|       |                                                                                                    |                                  |  |
|       | 8                                                                                                    |                                  |  |
|       |                                                                                                    |                                  |  |
|       | Please provide pure drinking water without sna                                                                         | uil                              |  |
|       | 1                                                                                                    |                                  |  |
|       | NO                                                                                                    |                                  |  |
|       | I                                                                                                    |                                  |  |
|       | 1                                                                                                    |                                  |  |
|       | Need to improve the political and gender neutra                                                                        | lity mind among the teachers and |  |
|       | non teaching staffs\nRequire a Gpay QR code in office, canteen,etc $1$                                                 |                                  |  |
|       | non teaching stans integance a spay en code in onice, cancelliete i                                                    |                                  |  |

Making it important to answer every columns even if we don't have particular suggestions over some questions is a bit challenging 1 Name: Any other suggestions, Length: 98, dtype: int64

- [56]: a = students.columns
- [57]: a[7]
- [57]: 'Note down your grievances and suggestions regarding the academic ambience of the college.'
- [58]: b=students\_iloc[:,7]\_value\_counts()

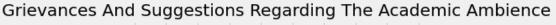

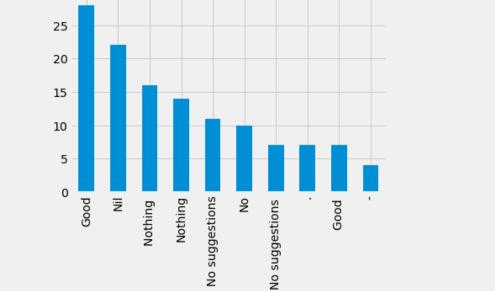

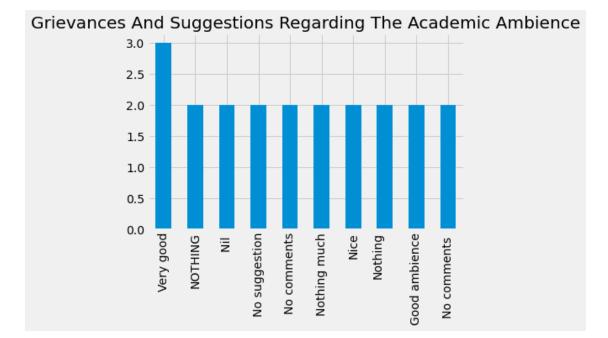

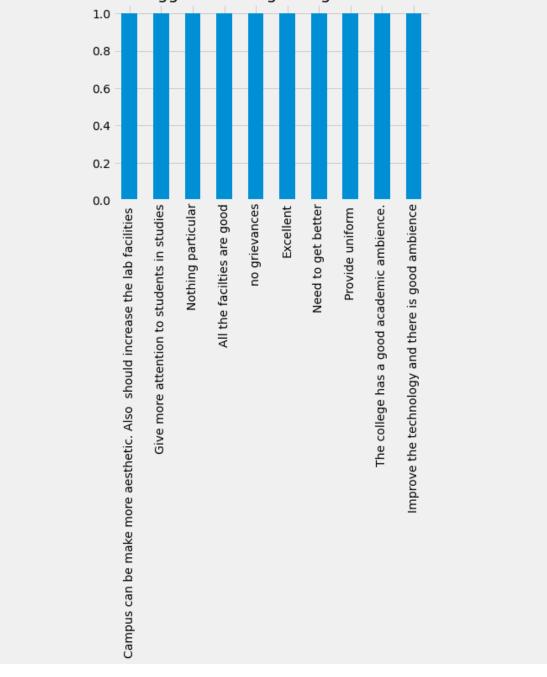

Grievances And Suggestions Regarding The Academic Ambience

[62]: b[30:40].plot(kind="bar",title= "grievances and suggestions regarding the\_ ,→academic ambience".title());

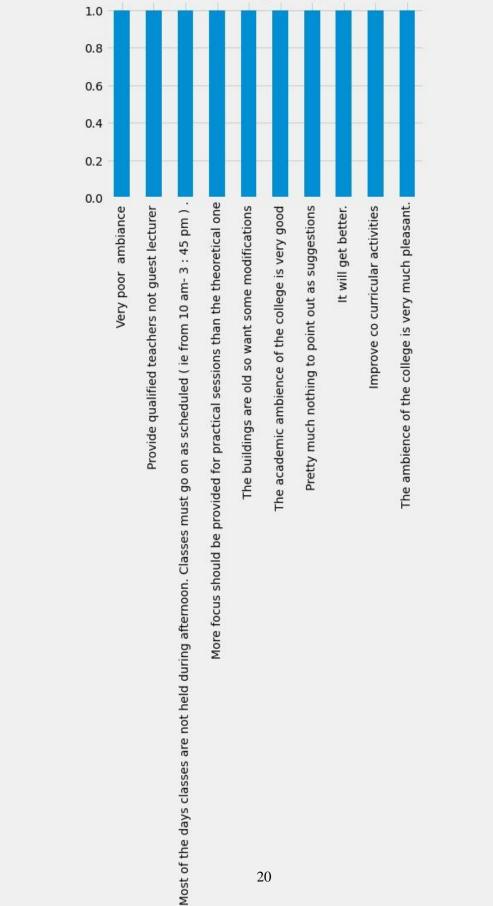

Grievances And Suggestions Regarding The Academic Ambience

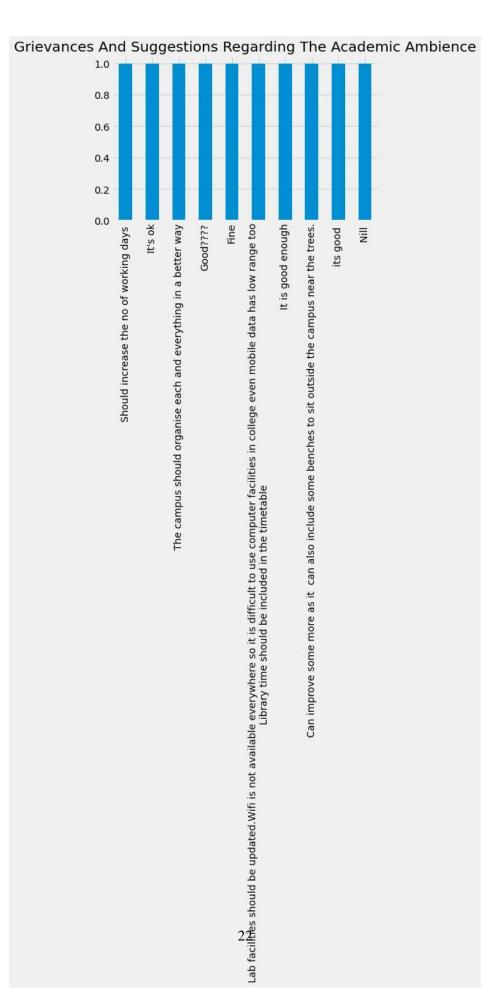

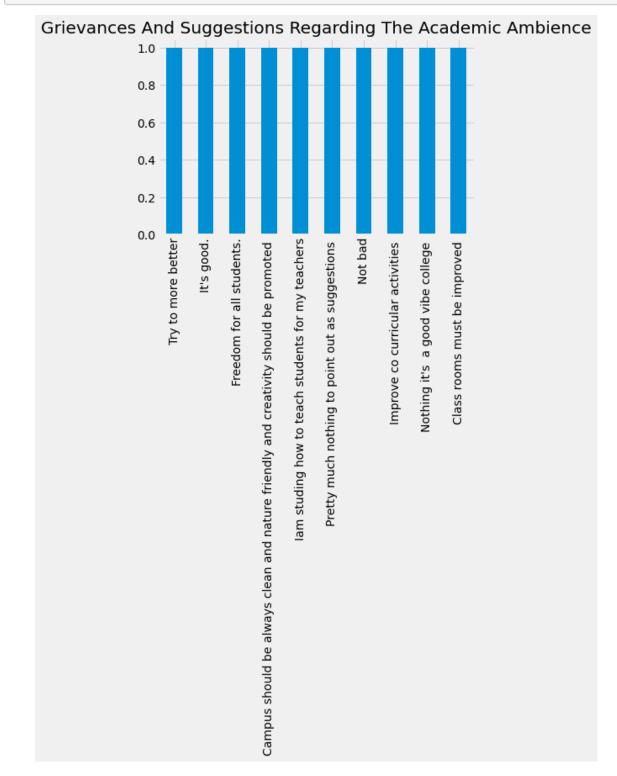

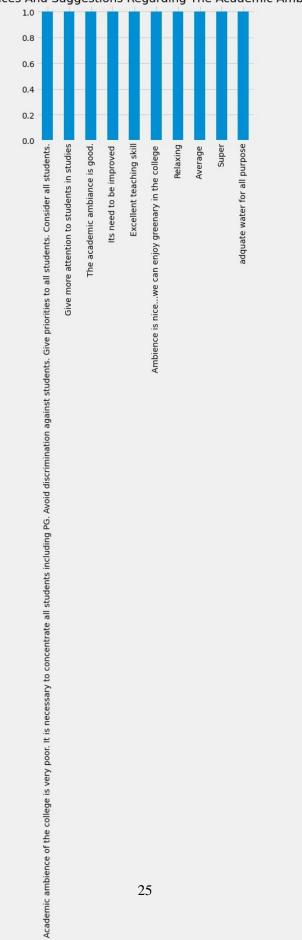

Grievances And Suggestions Regarding The Academic Ambience

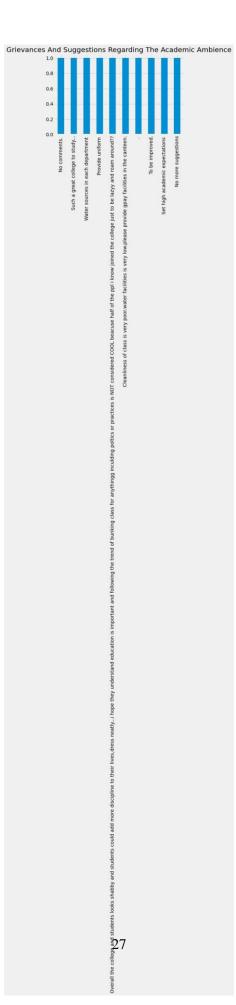

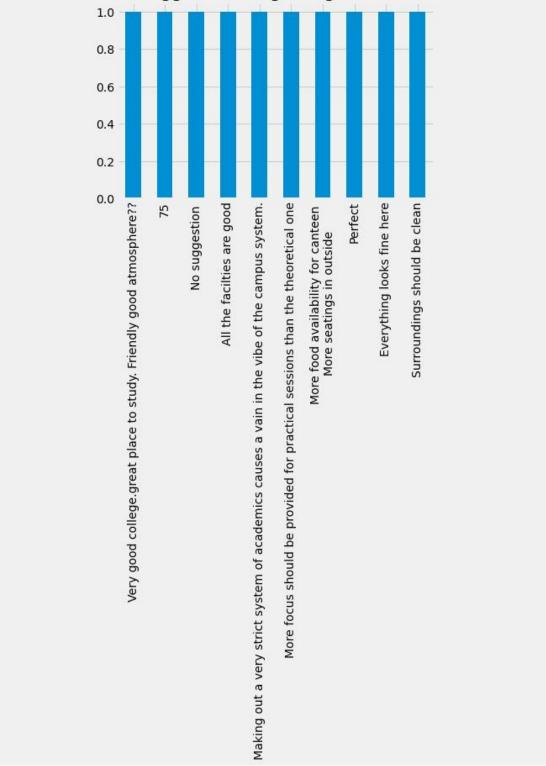

Grievances And Suggestions Regarding The Academic Ambience

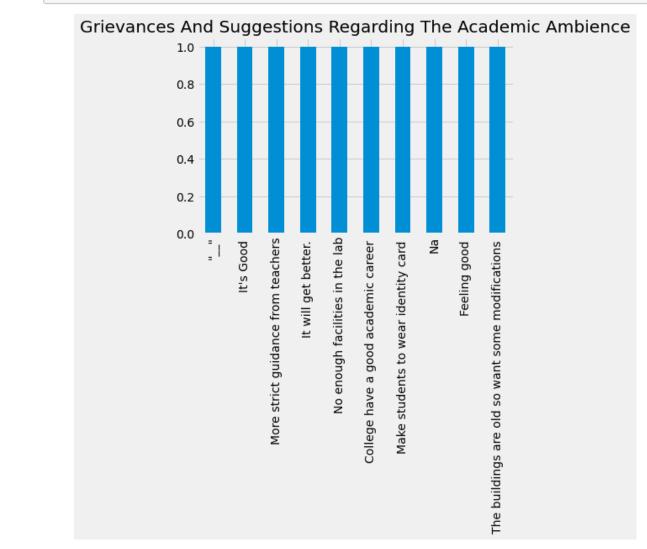

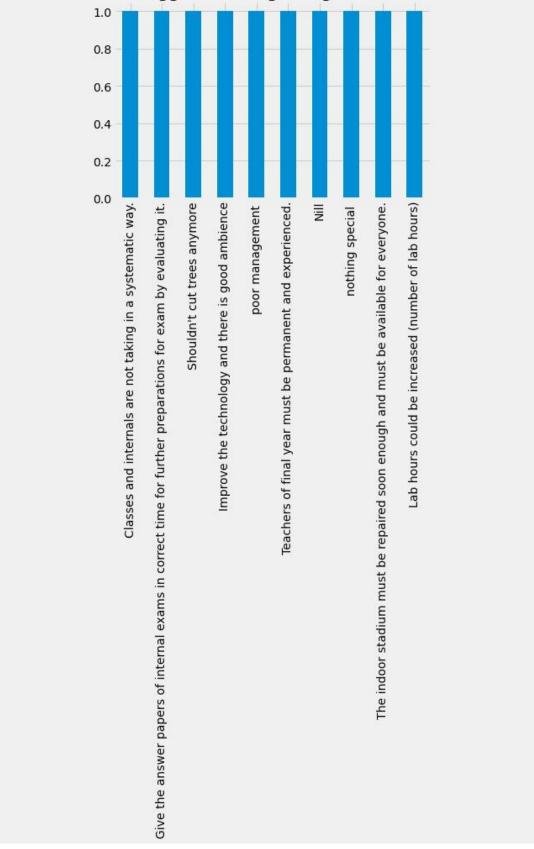

Grievances And Suggestions Regarding The Academic Ambience

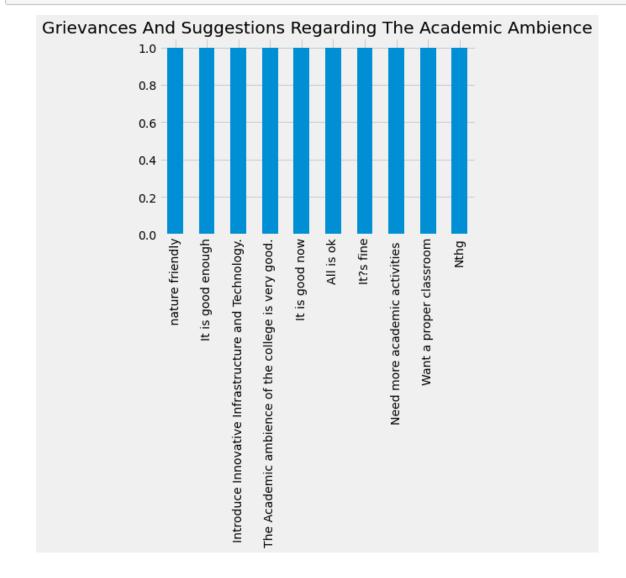

[59]: b[120:130].plot(kind="bar",title= "grievances and suggestions regarding the\_ ,→academic ambience".title());

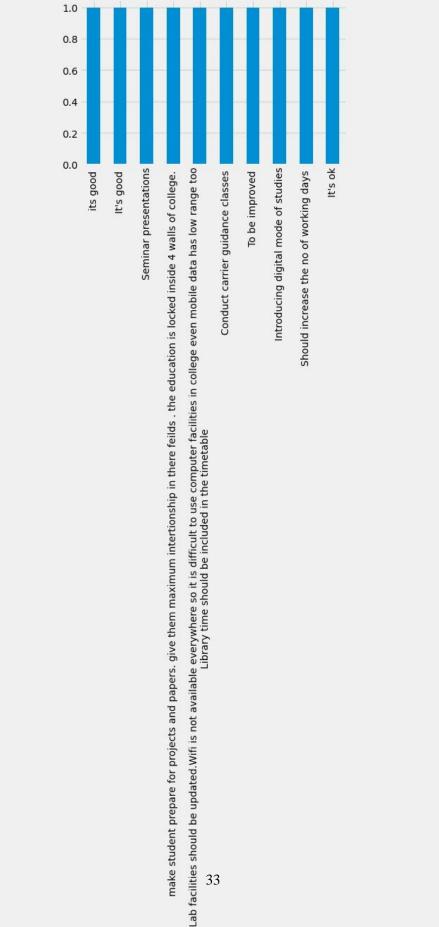

Grievances And Suggestions Regarding The Academic Ambience

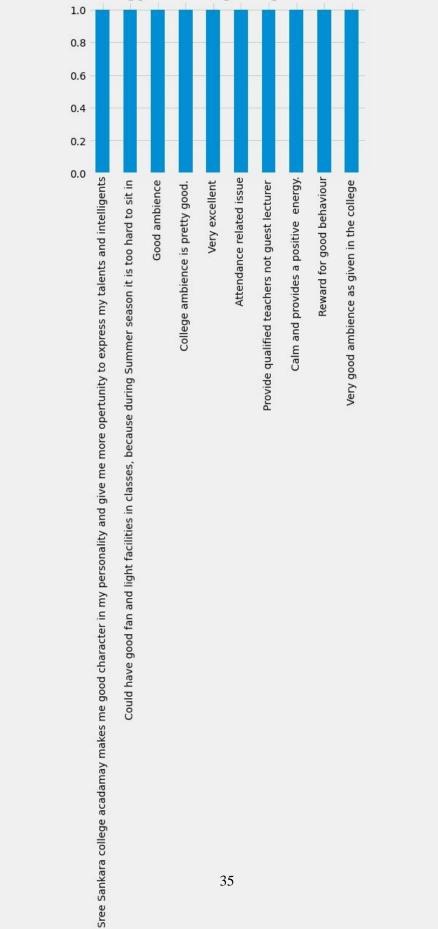

Grievances And Suggestions Regarding The Academic Ambience

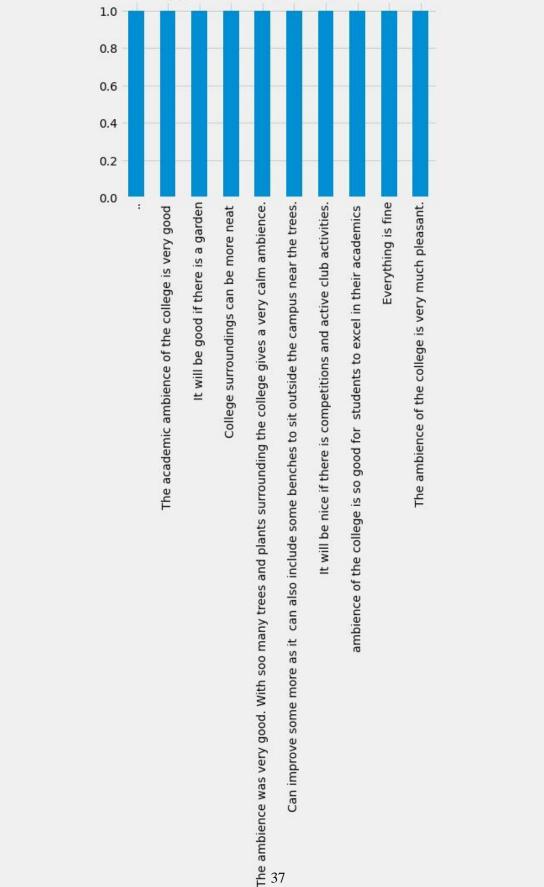

Grievances And Suggestions Regarding The Academic Ambience

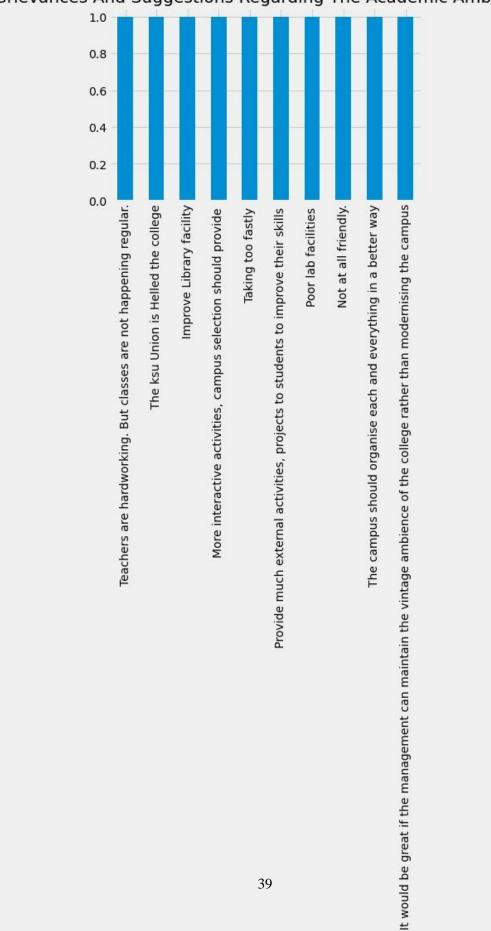

Grievances And Suggestions Regarding The Academic Ambience

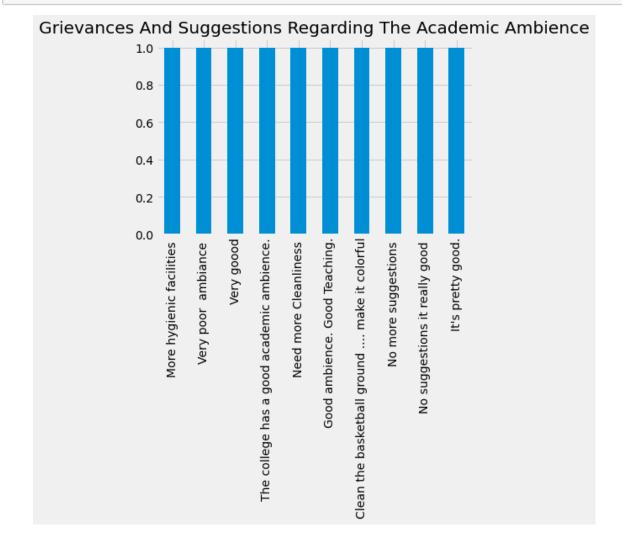

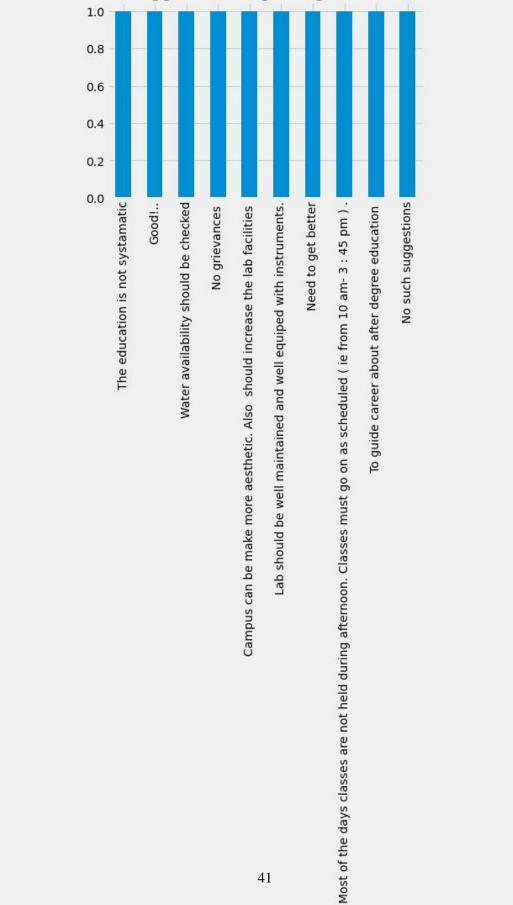

Grievances And Suggestions Regarding The Academic Ambience

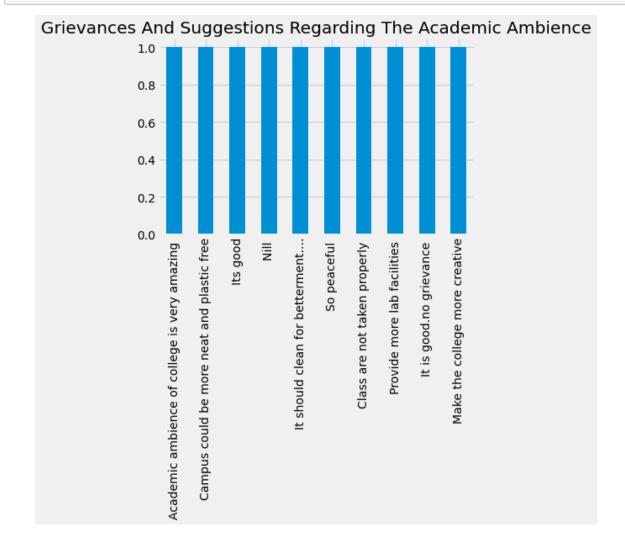

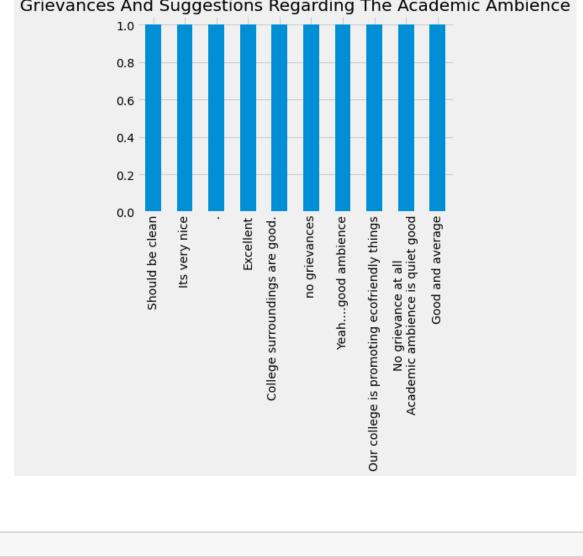

| []: |  |
|-----|--|
| []: |  |
|     |  |
| []: |  |
| []: |  |
| []: |  |
|     |  |

Grievances And Suggestions Regarding The Academic Ambience

# Feedback Analysis Parents

### [1]: import numpy as np import pandas as pd import matplotlib.pyplot as plt

- [2]: plt. style. use('fivethirtyeight')
- [3]: students = pd. read\_csv("Parentsfeedback.csv")

#### [4]: students.columns

[4]: Index(['Timestamp', 'Email address', 'Name of the parent', 'Occupation of the parent', 'Address for communication', 'Mobile number', 'Name of the ward', 'Programme', 'Semester', 'Department in which the student is studying', 'Does the institute hold Parent-Teacher meetings to inform about the student's performance and attendance?', 'Does the institute conduct any program for the student's personality, employability and life skill development?', 'How do you rate the quality of teaching offered by the institution?', 'How do you rate the student discipline in the institution?', 'Kindly note down your suggestions for improving the campus discipline.', 'How do you rate the teaching and learning environment in the institution?', 'How do you rate the library and learning facilities in the institution?', 'What are your suggestions for the overall improvement of the institution?'], dtype='object') [5]: students.isnull().sum()

[5]: Timestamp
 0
 Email address
 0
 Name of the parent
 0

Occupation of the parent 0 Address for communication Mobile number 0 Name of the ward 0 Programme 0 Semester 0 Department in which the student is studying 0 Does the institute hold Parent-Teacher meetings to inform about the student's performance and attendance?  $\cap$ Does the institute conduct any program for the student's personality, employability and life skill development? 0 How do you rate the quality of teaching offered by the institution? 0 How do you rate the student discipline in the institution? 0 Kindly note down your suggestions for improving the campus discipline. How do you rate the teaching and learning environment in the institution? How do you rate the library and learning facilities in the institution? 0 What are your suggestions for the overall improvement of the institution? dtype: int64

[7]: students.groupby(['Programme'],axis = 0).count().iloc[:,0:1]

|           | Timestamp                       |
|-----------|---------------------------------|
| Programme |                                 |
| BA        | 108                             |
| BCom      | 35                              |
| BSc       | 70                              |
| BVoc      | 1                               |
| MA        | 13                              |
| MSc       | 18                              |
|           | BA<br>BCom<br>BSc<br>BVoc<br>MA |

[11]: students.iloc[0,9:]

[11]: Department in which the student is studying Biochemistry Does the institute hold Parent-Teacher meetings to inform about the student's performance and attendance? Yes Does the institute conduct any program for the student's personality, employability and life skill development? No How do you rate the quality of teaching offered by the institution? Good How do you rate the student discipline in the institution? Very Good Kindly note down your suggestions for improving the campus discipline. No suggestions How do you rate the teaching and learning environment in the institution? Very Good How do you rate the library and learning facilities in the institution? Excellent What are your suggestions for the overall improvement of the institution? No suggestions Name: 0, dtype: object

[12]: dic = {1: "Excellent", 2: "Very Good", 3: "Good", 4: "Satisfactory", 5: "Poor"}

| [14]: | al=students.iloc[:,9].value_counts() |
|-------|--------------------------------------|
|       | a1                                   |

| [14]: | Economics                                     | 53       |        |       |
|-------|-----------------------------------------------|----------|--------|-------|
|       | Microbiology (UG)                             | 34       |        |       |
|       | Commerce                                      | 34       |        |       |
|       | History                                       | 34       |        |       |
|       | English                                       | 22       |        |       |
|       | Chemistry                                     | 12       |        |       |
|       | Zoology                                       | 9        |        |       |
|       | Hindi                                         | 8        |        |       |
|       | Statistics                                    | 8        |        |       |
|       | Environmental Science and Management          | 7        |        |       |
|       | Sanskrit                                      | 6        |        |       |
|       | Microbiology (PG)                             | 6        |        |       |
|       | Mathematics                                   | 4        |        |       |
|       | Physics                                       | 3        |        |       |
|       | Biochemistry                                  | 3        |        |       |
|       | Botany                                        | 2        |        |       |
|       | Name: Department in which the student is      | _        | dtype: | int64 |
| [15]: | plt.figure(figsize=(12,6))                    |          |        |       |
|       | plt. suptitle(al.name.title())                |          |        |       |
|       | al. plot (kind= "pie", autopct=' %3.1f%%', yl | ahel="") |        |       |
|       | an protinina pro, autopot /JJ.1/0/0, yi       |          |        |       |

plt.legend( bbox\_to\_anchor=(1.5, 0.75))
plt.show()

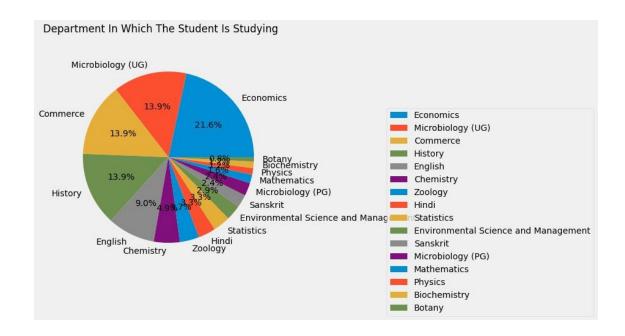

- [16]: a2=students.iloc[:,10].value\_counts()
  a2
- [16]: Yes 231 No 14

Name: Does the institute hold Parent-Teacher meetings to inform about the student's performance and attendance?, dtype: int64

```
[17]: plt.figure(figsize=(12,6))
plt. suptitle(a2.name.title())
a2.plot(kind= "pie", autopct='%3.1f%%', ylabel=""")
plt.legend(bbox_to_anchor=(1.5, 0.75))
plt.show()
```

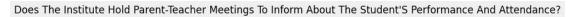

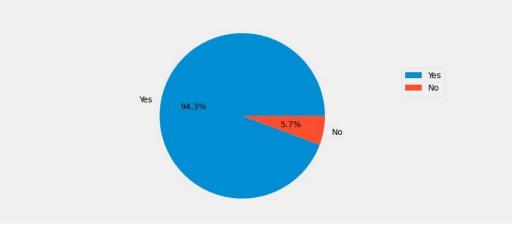

[24]: a3=students.iloc[:,11].value\_counts() a3

[24]: Yes 223 No 22 Name: Does the institute conduct any program for the student's personality, employability and life skill development?, dtype: int64

```
[]:
```

```
[25]: plt.figure(figsize=(12,6))
a3.plot(kind= "pie", title= a3.name.title(), autopct='%3.1f%%', ylabel="")
plt.legend(bbox_to_anchor=(1.5, 0.75))
plt.show()
```

Does The Institute Conduct Any Program For The Student'S Personality, Employability And Life Skill Development?

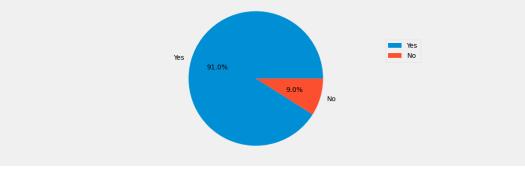

[26]: Good 110
Very Good 110
Satisfactory 25
Name: How do you rate the quality of teaching offered by the institution?,
dtype: int64

```
[27]: plt.figure(figsize=(12,6))
a4.plot(kind= "pie",title= a4.name.title(),autopct='%3.1f%%',ylabel="")
plt.legend(bbox_to_anchor=(1.5, 0.75))
plt.show()
```

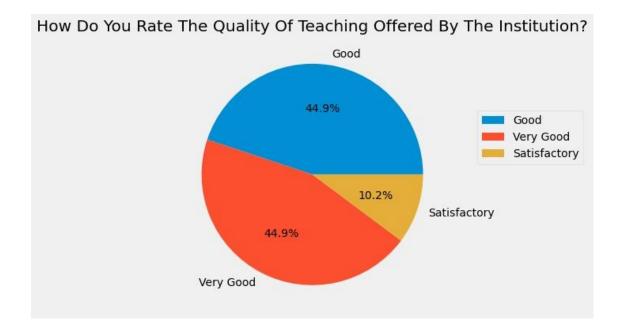

```
[]:
[28]: a5=students.iloc[:,13].value_counts()
      a5
[28]: Very Good
                           88
      Good
                           83
                           52
      Excellent
      Satisfactory
                          15
      Not Satisfactory
                           7
      Name: How do you rate the student discipline in the institution?, dtype: int64
[29]: plt.figure(figsize=(12,6))
      a5. plot(kind= "pie", title= a5. name. title(), autopct='%3.1f%%', ylabel="")
      plt.legend( bbox_to_anchor=(1.5, 0.75))
```

plt.show()

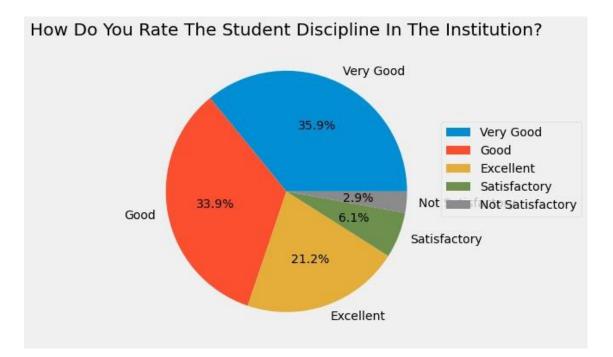

| [30]: | a6=students.iloc[:,14].value_counts() |                                                           |  |  |
|-------|---------------------------------------|-----------------------------------------------------------|--|--|
|       |                                       | t","Very Good","Good","Satisfactory","Poor"]              |  |  |
|       | a6                                    |                                                           |  |  |
|       |                                       |                                                           |  |  |
| [30]: | Ni1                                   | 20                                                        |  |  |
|       | Nothing                               | 17                                                        |  |  |
|       | Nothing                               | 13                                                        |  |  |
|       | •                                     | 12                                                        |  |  |
|       | No                                    | 7                                                         |  |  |
|       |                                       |                                                           |  |  |
|       | Excellent                             | 1                                                         |  |  |
|       | More strict                           | 1                                                         |  |  |
|       | -                                     | 1                                                         |  |  |
|       | Little more strict                    | 1                                                         |  |  |
|       | All most fine                         | 1                                                         |  |  |
|       | Name: Kindly note do                  | wn your suggestions for improving the campus discipline., |  |  |
|       | Length: 163, dtype:                   | int64                                                     |  |  |
|       |                                       |                                                           |  |  |
| [31]: | a7=students.iloc[:,1                  | 5].value_counts()                                         |  |  |
|       | a7                                    |                                                           |  |  |
|       |                                       |                                                           |  |  |
| [31]: | Very Good                             | 84                                                        |  |  |
|       | Good                                  | 74                                                        |  |  |
|       | Excellent                             | 69                                                        |  |  |

Satisfactory 17 Not Satisfactory 1 Name: How do you rate the teaching and learning environment in the institution?, dtype: int64

```
[32]: plt.figure(figsize=(12,6))
```

a7.plot(kind= "pie",title= a7.name.title(),autopct='%3.1f%%',ylabel="") plt.legend(bbox\_to\_anchor=(1.5, 0.75)) plt.show()

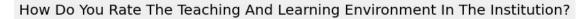

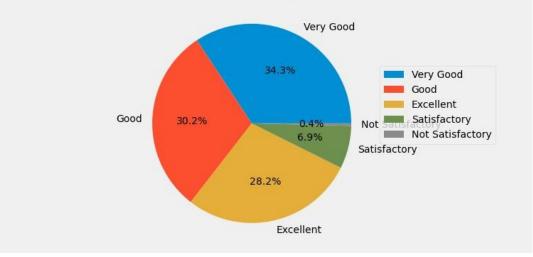

```
[33]: a8=students.iloc[:,16].value_counts()
a8
```

```
[33]: Very Good 83
Excellent 79
Good 58
Satisfactory 19
Not Satisfactory 6
Name: How do you rate the library and learning facilities in the institution?,
dtype: int64
```

```
[34]: plt.figure(figsize=(12,6))
a8.plot(kind= "pie",title= a8.name.title(),autopct='%3.1f%%',ylabel="")
plt.legend(bbox_to_anchor=(1.5, 0.75))
plt.show()
```

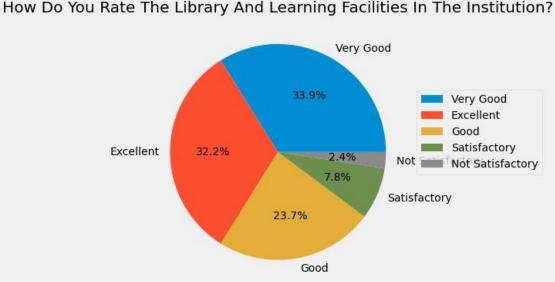

| [35]: | a9=students.iloc[:,17].value_counts()              |                            |
|-------|----------------------------------------------------|----------------------------|
|       | a9                                                 |                            |
| [35]: | Nil                                                | 19                         |
|       | Nothing                                            | 19                         |
|       | Good                                               | 16                         |
|       |                                                    | 11                         |
|       | No suggestions                                     | 7                          |
|       |                                                    | ••                         |
|       | Nill                                               | 1                          |
|       | Give skill development courses to students.        | 1                          |
|       | -                                                  | 1                          |
|       | Very nice ??                                       | 1                          |
|       | Classrooms and college surrounding should be clear | 1                          |
|       | Name: What are your suggestions for the overall im |                            |
|       | Length: 152, dtype: int64                          | . ,                        |
|       |                                                    |                            |
| []:   |                                                    |                            |
| [37]: | a = students.columns                               |                            |
| [38]: | a[-1]                                              |                            |
| [38]: | 'What are your suggestions for the overall improve | ement of the institution?' |
| [39]: | b=students.iloc[:,-1].value_counts()               |                            |

# [59]: b[:10].plot(kind="bar", title= a[-1].title());

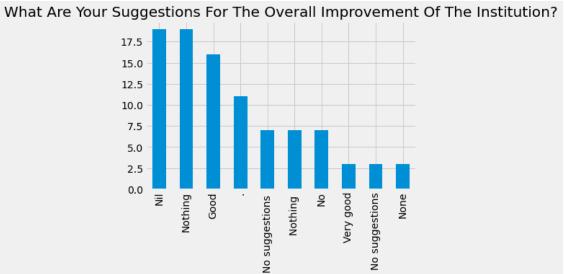

# [61]: b[10:20].plot(kind="bar",title= a[-1].title());

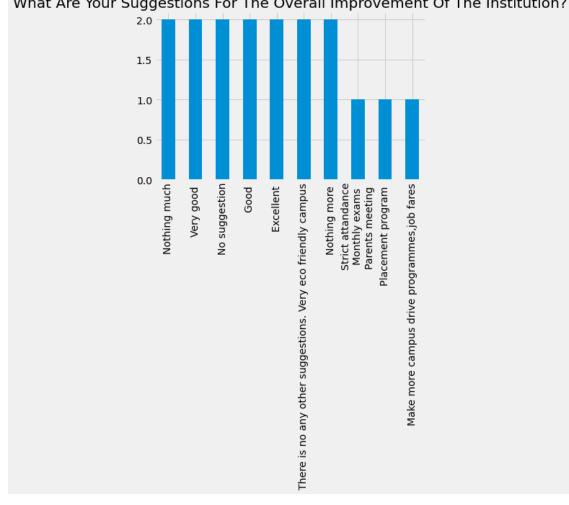

What Are Your Suggestions For The Overall Improvement Of The Institution?

[62]: b[20:30].plot(kind="bar",title= a[-1].title());

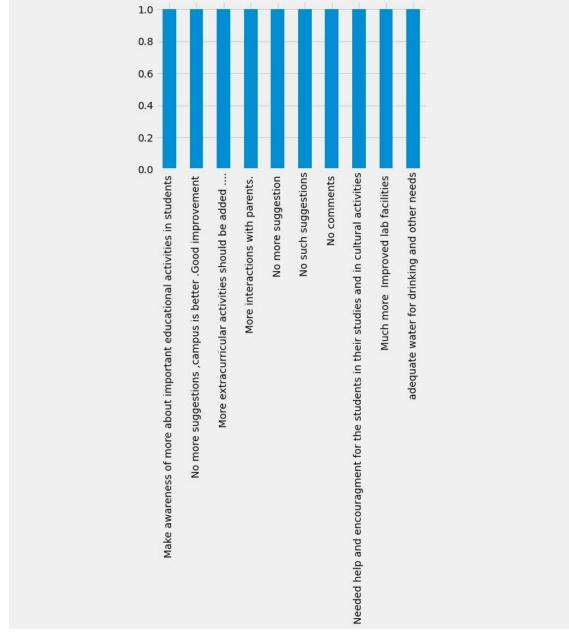

What Are Your Suggestions For The Overall Improvement Of The Institution?

[63]: b[30:40].plot(kind="bar", title= a[-1].title());

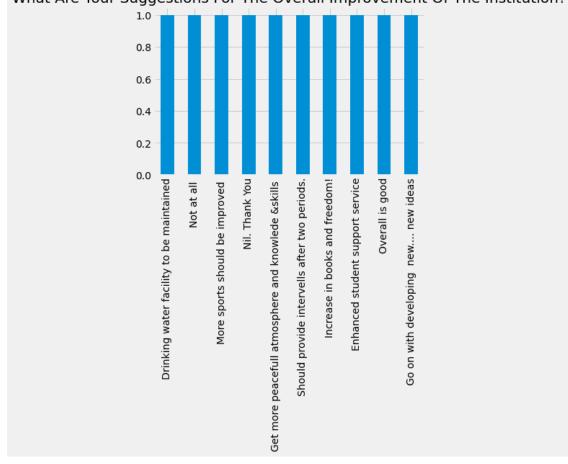

[64]: b[40:50].plot(kind="bar", title= a[-1].title());

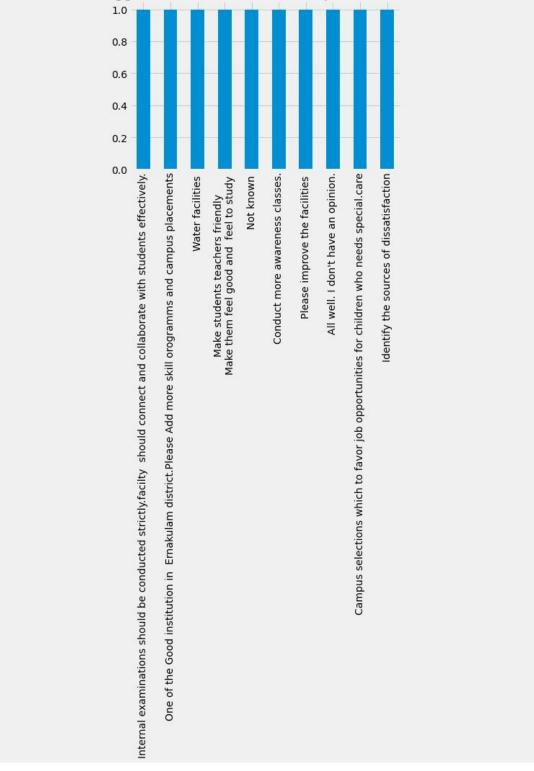

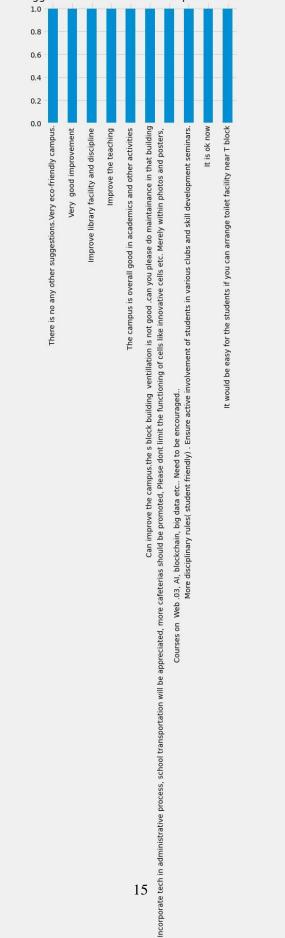

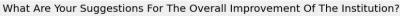

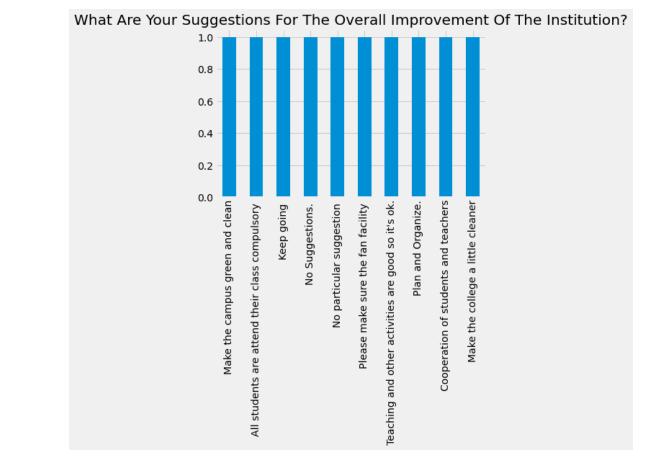

## [66]: b[60:70].plot(kind="bar", title= a[-1].title());

[67]: b[70:80].plot(kind="bar", title= a[-1].title());

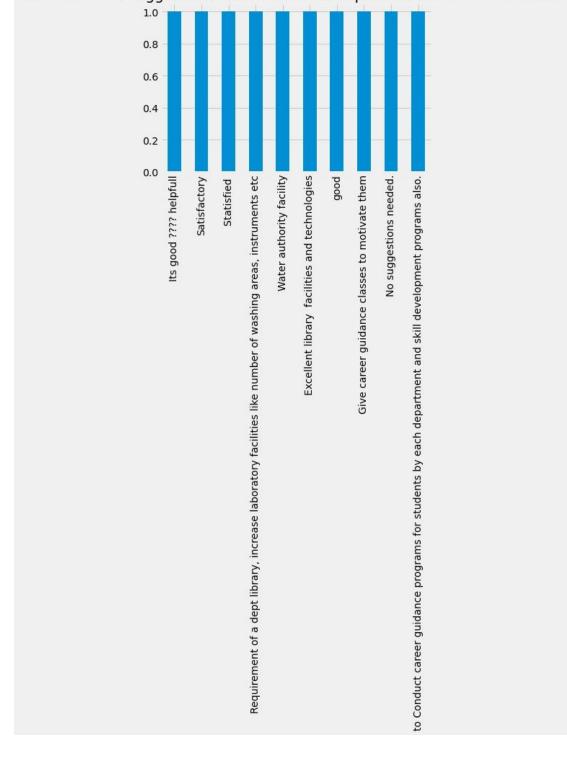

What Are Your Suggestions For The Overall Improvement Of The Institution?

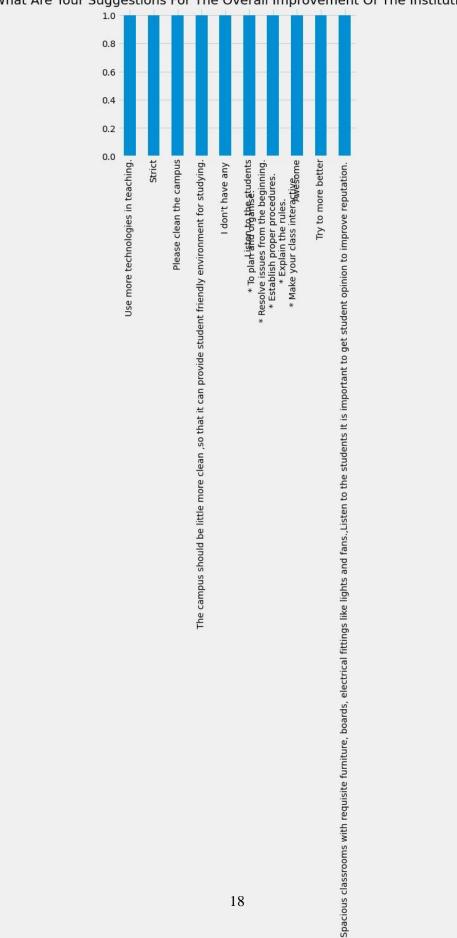

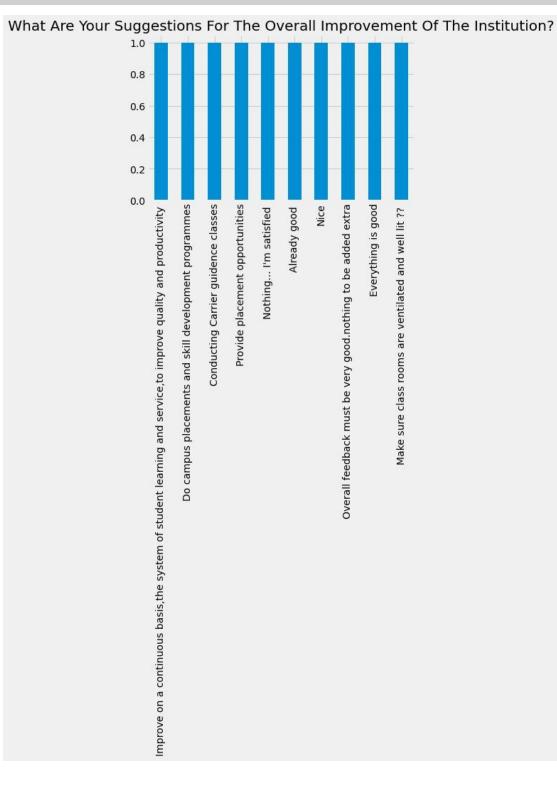

## [69]: b[90:100].plot(kind="bar",title= a[-1].title());

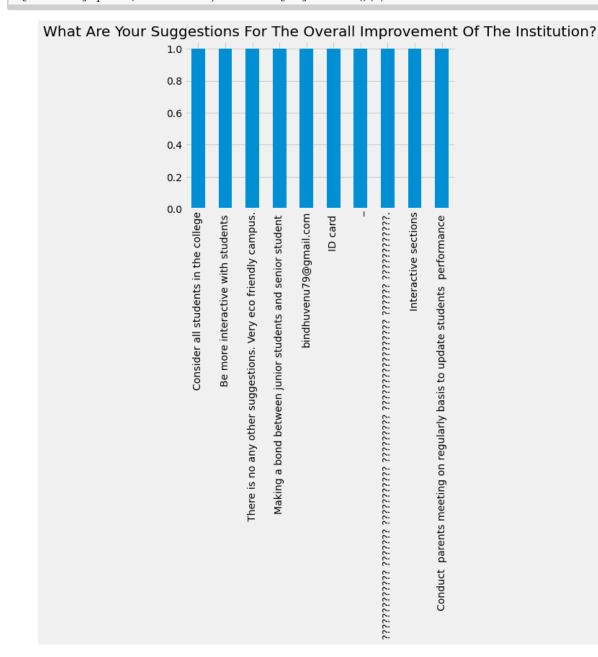

## [70]: b[100:110].plot(kind="bar",title= a[-1].title());

[71]: b[110:120].plot(kind="bar", title= a[-1].title());

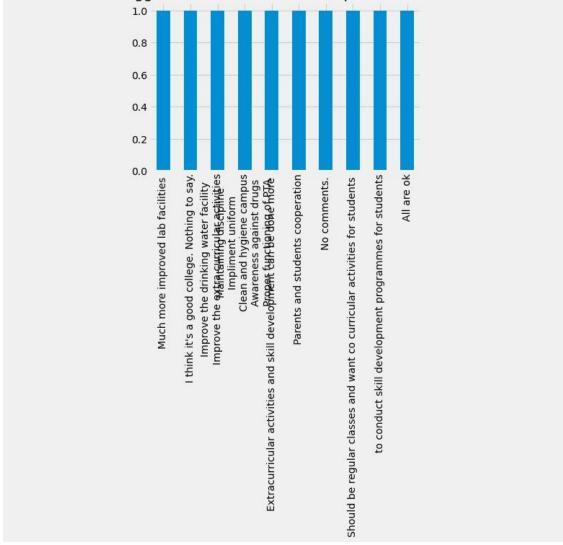

[72]: b[120:130].plot(kind="bar", title= a[-1].title());

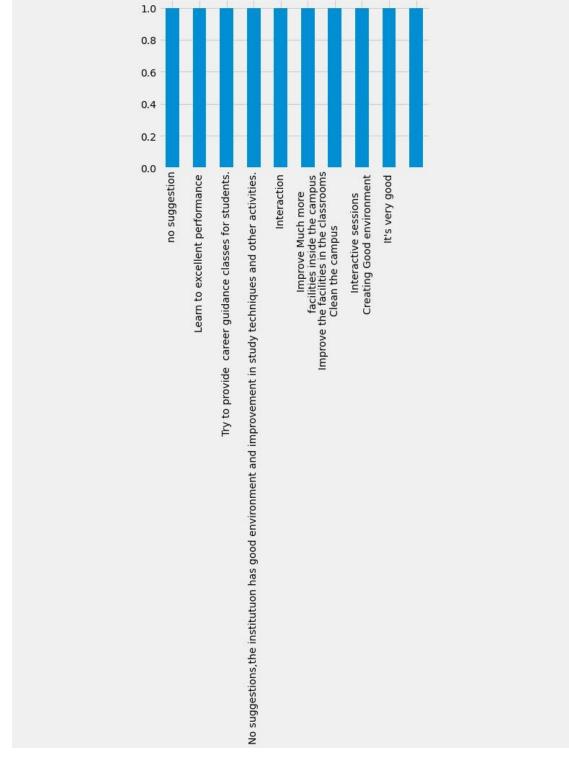

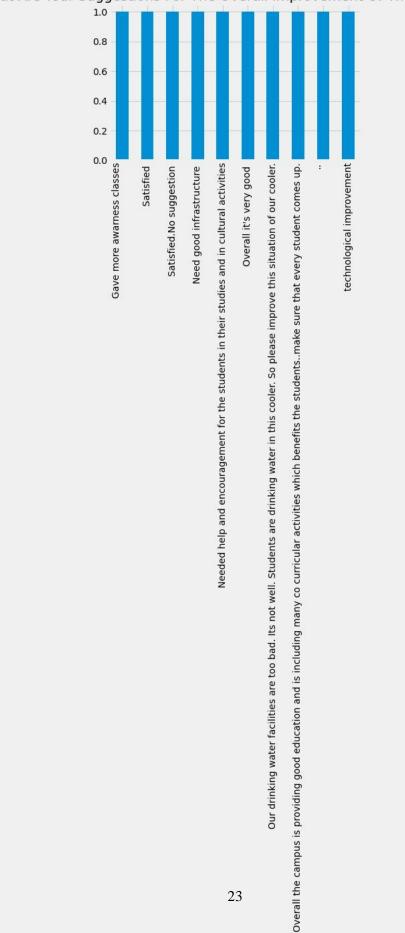

What Are Your Suggestions For The Overall Improvement Of The Institution?

[74]: b[140:150].plot(kind="bar", title= a[-1].title());

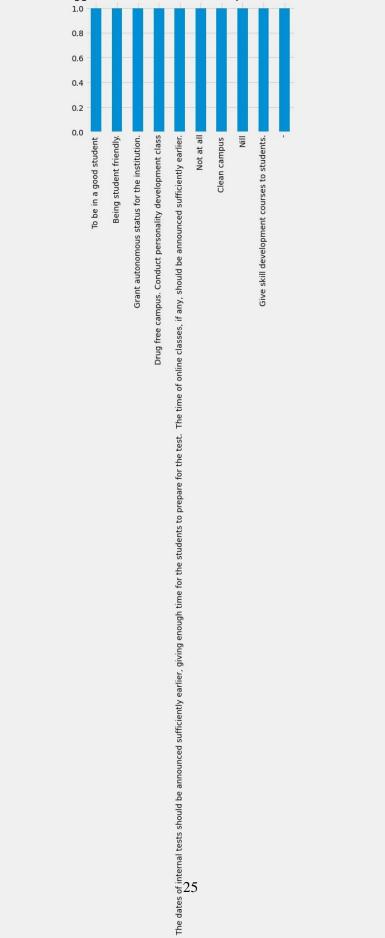

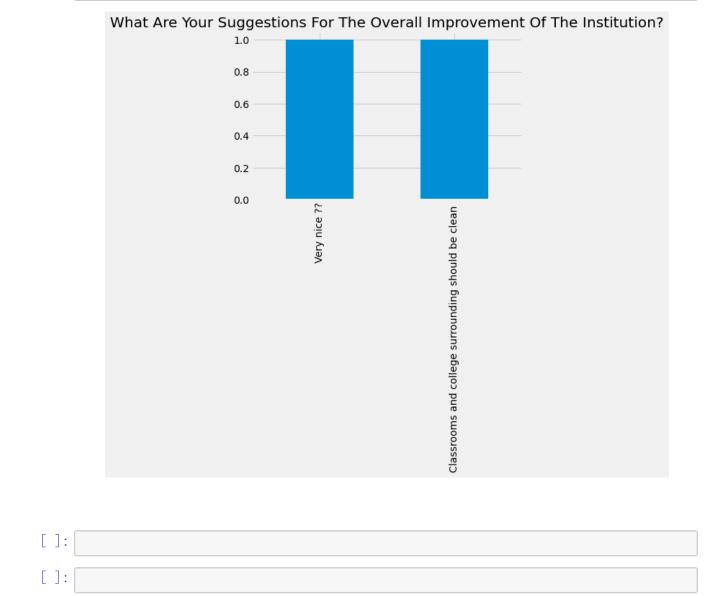

# [77]: b[150:155].plot(kind="bar", title= a[-1].title());

# feedBackAnalysisAlumni

September 17, 2023

```
[1]: import numpy as np
     import pandas as pd
     import matplotlib.pyplot as plt
[2]: plt.style.use( 'fivethirtyeight')
     students = pd.read_csv("alumnifeedback.csv")
[3]:
[4]: students.columns
[4]: Index(['Timestamp', 'Email address', 'Your Name', 'Mobile Number',
            ' Which programme did you pursue at Sree Sankara College, Kalady?\n',
            'Which was your main subject (department)?',
            'Which year did you complete your programme at Sree Sankara College,
     Kalady?',
            'Are you updated on the developments and other news of the college?',
            'Are you in contact with your batchmates?',
            'How do you rate the ambience of the college?',
            'How do you value the level of infrastructure in the college?',
            'How do you rate the Placement activities of the college?',
            'How do you rate the changes in the College?',
            'What do you think is the greatest Strength of the campus?',
            'What do you think is the major weakness of the campus?',
            'What do you think is the greatest opportunity of the campus?',
            'What do you think is the greatest challenge of the campus?',
            'Whar are your suggestions for the improvement of the college?',
            'What is your highest educational qualification?',
            ' What is your current professional status?',
            'If working kindly furnish the details',
            'How can you contribute (any mode of support) to the upliftment of the
     college? ',
            'Comments and Suggestions'],
           dtype='object')
```

[5]: students.isnull().sum()

[5]: Timestamp 0 Email address Δ Your Name  $\cap$ Mobile Number Which programme did you pursue at Sree Sankara College, Kalady?\n 0 Which was your main subject (department)? 0 Which year did you complete your programme at Sree Sankara College, Kalady? 0 Are you updated on the developments and other news of the college? Are you in contact with your batchmates? How do you rate the ambience of the college? How do you value the level of infrastructure in the college? How do you rate the Placement activities of the college? 0 How do you rate the changes in the College? What do you think is the greatest Strength of the campus? 0 What do you think is the major weakness of the campus? 0 What do you think is the greatest opportunity of the campus? 1 What do you think is the greatest challenge of the campus? 3 Whar are your suggestions for the improvement of the college? 58 What is your highest educational qualification? What is your current professional status? 0 If working kindly furnish the details 3 How can you contribute (any mode of support) to the upliftment of the college? 3 Comments and Suggestions dtype: int64

 $\mathbf{2}$ 

[6]: students.groupby(['Which was your main subject (department)?'],axis = 0). →count().iloc[:,0:1]

| [6]:                                      | Timestamp |
|-------------------------------------------|-----------|
| Which was your main subject (department)? |           |
| BVoc                                      | 6         |
| Biochemistry                              | 5         |
| Biotechnology                             | 5         |
| Commerce                                  | 15        |
| Economics                                 | 5         |
| Environment Science and Management        | 18        |
| Hindi                                     | 5         |
| Mathematics                               | 17        |
| Microbiology (PG)                         | 3         |
| Microbiology (UG)                         | 2         |
| Physics                                   | 36        |
| Statistics                                | 6         |

[7]: students.iloc[0,5:]

[7]: Which was your main subject (department)? Biochemistry Which year did you complete your programme at Sree Sankara College, Kalady? 2021 Are you updated on the developments and other news of the college? Yes Are you in contact with your batchmates? Very much How do you rate the ambience of the college? Excellent How do you value the level of infrastructure in the college? Excellent How do you rate the Placement activities of the college? Average How do you rate the changes in the College? Excellent What do you think is the greatest Strength of the campus? College Ambience What do you think is the major weakness of the campus? No placement What do you think is the greatest opportunity of the campus? Good campus and good education provided. What do you think is the greatest challenge of the campus? Environment Whar are your suggestions for the improvement of the college? NaN What is your highest educational qualification?

MSc What is your current professional status? Working If working kindly furnish the details Trainee How can you contribute (any mode of support) to the upliftment of the college? Providing ideas in good curriculum in campus Comments and Suggestions Provide placement to all the courses. Name: 0, dtype: object

[8]: dic = {1:"Excellent",2:"Very Good",3:"Good",4:"Satisfactory",5:"Poor"}

```
[9]: a1=students.iloc[:,5].value_counts()
    a1
```

| [9]:  | Physics                                | 36                          |
|-------|----------------------------------------|-----------------------------|
|       | Environment Science and Management     | t 18                        |
|       | Mathematics                            | 17                          |
|       | Commerce                               | 15                          |
|       | Statistics                             | 6                           |
|       | BVoc                                   | 6                           |
|       | Biochemistry                           | 5                           |
|       | Hindi                                  | 5                           |
|       | Biotechnology                          | 5                           |
|       | Economics                              | 5                           |
|       | Microbiology (PG)                      | 3                           |
|       | Microbiology (UG)                      | 2                           |
|       | Name: Which was your main subject      | (department)?, dtype: int64 |
| [10]: | <pre>plt.figure( figsize=(12,6))</pre> |                             |

plt.suptitle(a1.name.title())
a1.plot(kind= "pie",autopct='%3.1f%%',ylabel="")
plt.legend( bbox\_to\_anchor=(1.5, 0.75))
plt.show()

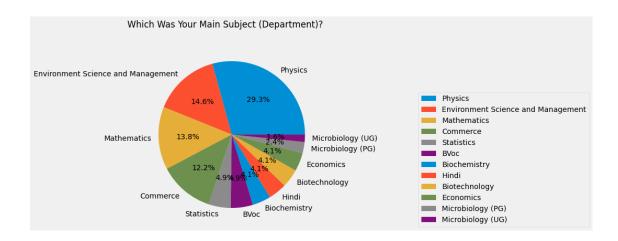

### 

### [11]: Yes 93 No 30

No 30 Name: Are you updated on the developments and other news of the college?, dtype: int64

```
[12]: plt.figure( figsize=(12,6))
    plt. suptitle(a2.name.title())
    a2.plot(kind= "pie",autopct='%3.1f%%',ylabel="")
    plt.legend( bbox_to_anchor=(1.5, 0.75))
    plt.show()
```

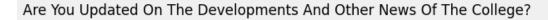

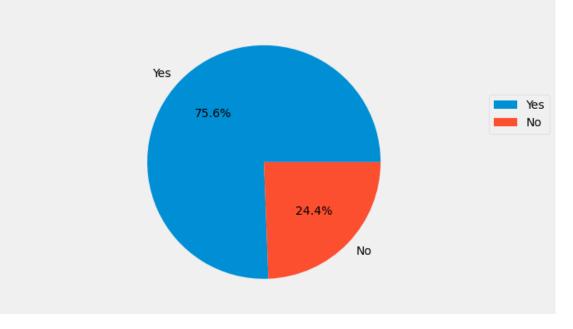

```
[13]: Very much 71
Sometimes 50
Never 2
Name: Are you in contact with your batchmates?, dtype: int64
```

```
[14]: plt.figure( figsize=(12,6))
a3.plot(kind= "pie",title= a3.name.title(),autopct='%3.1f%%',ylabel="")
plt.legend( bbox_to_anchor=(1.5, 0.75))
plt.show()
```

# Are You In Contact With Your Batchmates?

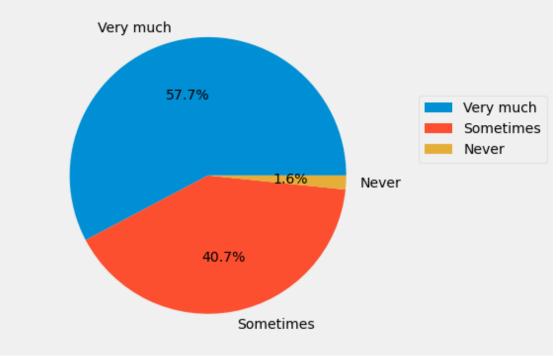

| [15]: | a4=students.iloc[:,9].value_counts()<br>a4 |    |  |  |
|-------|--------------------------------------------|----|--|--|
| [15]: | Excellent                                  | 61 |  |  |
|       | Very Good                                  | 41 |  |  |
|       | Good                                       | 15 |  |  |
|       | Average                                    | 4  |  |  |
|       | Good, Average                              | 1  |  |  |

Excellent, Very Good 1 Name: How do you rate the ambience of the college?, dtype: int64

```
[16]: plt.figure( figsize=(12,6))
a4.plot(kind= "pie",title= a4.name.title(),autopct='%3.1f%%',ylabel="")
plt.legend( bbox_to_anchor=(1.5, 0.75))
plt.show()
```

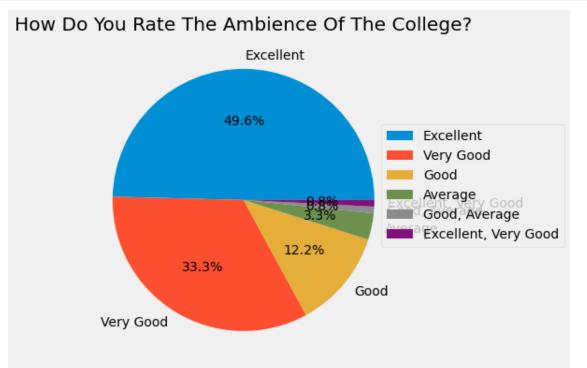

[]: [17]: a5=students.iloc[:,10].value\_counts() a5 [17]: Good 43 Very Good 40 Excellent 26 Average 9 Poor 4

Average, Poor 1 Name: How do you value the level of infrastructure in the college?, dtype: int64

[18]: plt.figure( figsize=(12,6))

```
a5.plot(kind= "pie",title= a5.name.title(),autopct='%3.1f%%',ylabel="")
plt.legend( bbox_to_anchor=(1.5, 0.75))
plt.show()
```

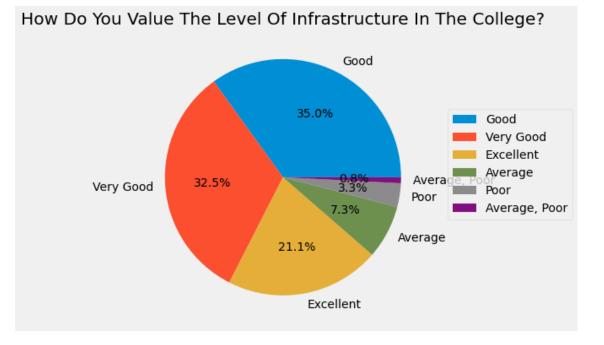

```
[19]: a6=students.iloc[:,11].value_counts()
      #a6.index=["Excellent", "Very Good", "Good", "Satisfactory", "Poor"]
      a6
[19]: Average
                         41
      Good
                         35
      Poor
                         19
      Very Good
                         16
     Excellent
                         10
      Average, Poor
                          1
     Excellent, Good
                          1
      Name: How do you rate the Placement activities of the college?, dtype: int64
[20]: plt.figure( figsize=(12,6))
      a6.plot(kind= "pie",title= a6.name.title(),autopct='%3.1f%%',ylabel="")
      plt.legend( bbox_to_anchor=(1.5, 0.75))
      plt.show()
```

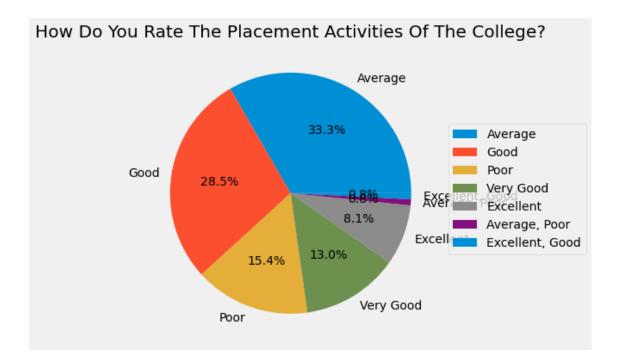

| [21]: | a7=students.iloc<br>a7      | :[:,12].value_counts()                         |
|-------|-----------------------------|------------------------------------------------|
| [21]: | Good                        | 48                                             |
|       | Very Good                   | 44                                             |
|       | Excellent                   | 17                                             |
|       | Average                     | 13                                             |
|       | Good, Average               | 1                                              |
|       | Name: How do you            | rate the changes in the College?, dtype: int64 |
|       |                             |                                                |
| []:   |                             |                                                |
| 5 7   |                             |                                                |
| [22]: | <pre>plt.figure( figs</pre> | size=(12,6))                                   |
|       |                             |                                                |

```
a7.plot(kind= "pie",title= a7.name.title(),autopct='%3.1f%%',ylabel="")
plt.legend( bbox_to_anchor=(1.5, 0.75))
plt.show()
```

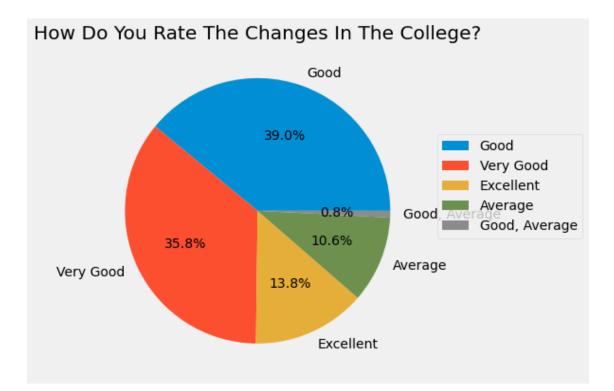

| [23]: | a8=students.iloc[:,13].value_counts()<br>a8                 |          |                            |
|-------|-------------------------------------------------------------|----------|----------------------------|
| [23]: | Teachers                                                    | 13       |                            |
|       | Students                                                    | 8        |                            |
|       | Students                                                    | 5        |                            |
|       | Faculty                                                     | 3        |                            |
|       | Faculties                                                   | 2        |                            |
|       |                                                             |          |                            |
|       | Good faculties and Library                                  | 1        |                            |
|       | Lab facility                                                | 1        |                            |
|       | Teaching quality\n Campus Life                              | 1        |                            |
|       | Closely knit teacher student relationships                  | 1        |                            |
|       | Faculty                                                     | 1        |                            |
|       | Name: What do you think is the greatest Str<br>dtype: int64 | rength o | f the campus?, Length: 95, |
| [24]: | a9=students.iloc[:,14].value_counts()                       |          |                            |
|       | a9                                                          |          |                            |
| [24]: | Nothing                                                     | 10       |                            |
|       | Nil                                                         | 6        |                            |
|       | Politics                                                    | 5        |                            |
|       | Nothing                                                     | 4        |                            |

Lack of placement 3 . . Lack of a better comfort station for girls 1 Facilities of the laboratory 1 Political riots 1 Classroom infrastructure 1 Lack of infrastructure 1 Name: What do you think is the major weakness of the campus?, Length: 94, dtype: int64 [25]: a10=students.iloc[:,15].value\_counts() a10 [25]: Option 1 12 Good teachers 3 Freedom 3 Friendship 2 Placement 2 . . Na 1 Fest 1 Learning atmosphere 1 Friendship 1 Exposure 1 Name: What do you think is the greatest opportunity of the campus?, Length: 103, dtype: int64 [26]: a11=students.iloc[:,16].value\_counts() a11 7 [26]: Nothing Nil 5 Nothing 3 Placement 2 2 No comments . . Exams 1 Nothing as far 1 Lack of space for recreational and leisure time activities 1 Party strikes 1 Lack of placement offers 1 Name: What do you think is the greatest challenge of the campus?, Length: 101, dtype: int64 [27]: a12=students.iloc[:,17].value\_counts() a12

```
11
```

```
[27]: Nothing
      3
      Ni1
      2
      Water supply and electricity
      1
      Nothing
      1
      I suggest to give more idea about science careers and abroad opportunities even
      from the first year of bachelor degree courses. There should be more seminars/
      talks from people to make students aware of the positive sides of such
      opportunities.
                        1
      Bring more changes in infrastructure facilities and services to the students
      1
      Teachers should intract with students much more smoothly.
      1
      Adding more course
      1
      Introduce more courses
      1
      Placement cell
      1
      Name: Whar are your suggestions for the improvement of the college?, Length: 62,
      dtype: int64
[28]: a13=students.iloc[:,18].value_counts()
      a13
[28]: Degree
                                              8
     MSc
                                              8
     Msc
                                              6
      Degree
                                              4
      Bsc
                                              4
                                             . .
     Post MSc diploma in medical physics
                                              1
      Msc Statistics
                                              1
      MSc biochemistry
                                              1
      Degree graduated
                                              1
      Msc physics
                                              1
      Name: What is your highest educational qualification?, Length: 84, dtype: int64
[29]: a14=students.iloc[:,19].value_counts()
      a14
[29]: Not Working
                     68
                     55
      Working
```

Name: What is your current professional status?, dtype: int64

```
[30]: plt.figure( figsize=(12,6))
```

```
a14.plot(kind= "pie",title= a14.name.title(),autopct='%3.1f%%',ylabel="")
plt.legend( bbox_to_anchor=(1.5, 0.75))
plt.show()
```

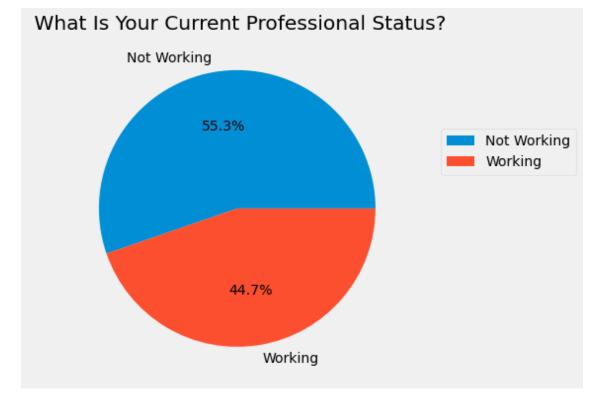

| []:   |                                                        |    |  |
|-------|--------------------------------------------------------|----|--|
| [31]: | a15=students.iloc[:,20].value_counts()<br>a15          |    |  |
| [31]: | Not working                                            | 18 |  |
|       | Not working                                            | 13 |  |
|       | No                                                     | 7  |  |
|       | Nil                                                    | 7  |  |
|       |                                                        | 2  |  |
|       |                                                        |    |  |
|       | Scientific Staff in Indian Navy                        | 1  |  |
|       | Office work                                            | 1  |  |
|       | Merchant Navy Officer in training                      | 1  |  |
|       | Assistant professor, indira gandhi collage, Nellikuzhy | 1  |  |

Senior Research Fellow at Union Christian College Aluva 1 Name: If working kindly furnish the details, Length: 74, dtype: int64

```
[32]: a16=students.iloc[:,21].value_counts()
      a16
[32]: Nil
      11
      4
      Nothing
      3
      Nill
      2
      No idea
      2
      Any kind of help
      1
      Can contribute
      1
      Can do promotional activities for the college like campus reel and videos..
      1
      Alumini Students can form an association and provide help to students who are
      financially weak and help them.
                                           1
      Share positive feedbacks about the college to others
      1
      Name: How can you contribute (any mode of support) to the upliftment of the
      college? , Length: 103, dtype: int64
[33]: a17=students.iloc[:,22].value_counts()
      a17
[33]: Nil
                                                                18
                                                                 6
      Nothing
                                                                 6
      Nothing
                                                                 6
      No comments
                                                                 4
                                                                . .
      No more suggestion
                                                                 1
      Campus maintenance has to be considered.
                                                                 1
      Should improve college placements
                                                                 1
      Give more certification and internships to students
                                                                 1
      Egane oru group stard cheythath prashamsaneeyamanu
                                                                 1
      Name: Comments and Suggestions, Length: 76, dtype: int64
 []:
```

| [34]:  | a = students.columns                                                            |
|--------|---------------------------------------------------------------------------------|
| [35]:  | a[17]                                                                           |
| [35] : | 'Whar are your suggestions for the improvement of the college?'                 |
| [36]:  | <pre>n1 = 'What are your suggestions for the improvement of the college?'</pre> |
| [37]:  | <pre>b=students.iloc[:,17].value_counts()</pre>                                 |
| [38] : | <pre>b[:10].plot(kind="bar",title= n1.title());</pre>                           |

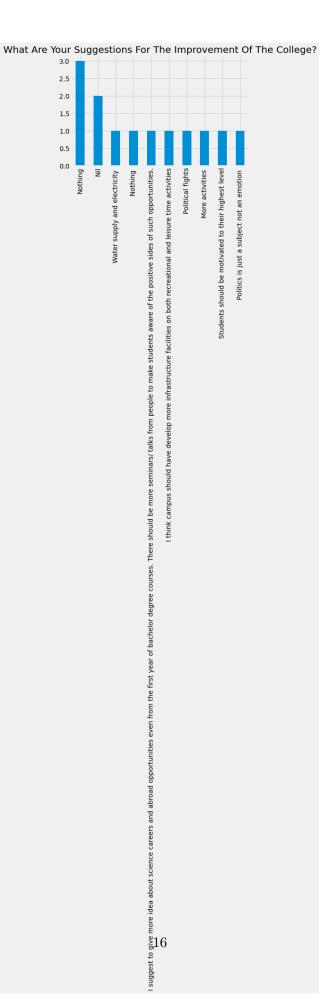

[39]: b[10:20].plot(kind="bar",title= n1.title());

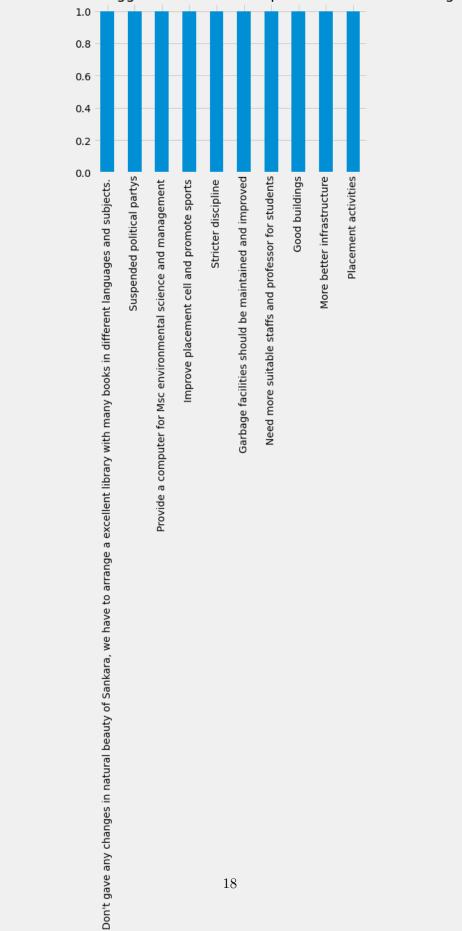

What Are Your Suggestions For The Improvement Of The College?

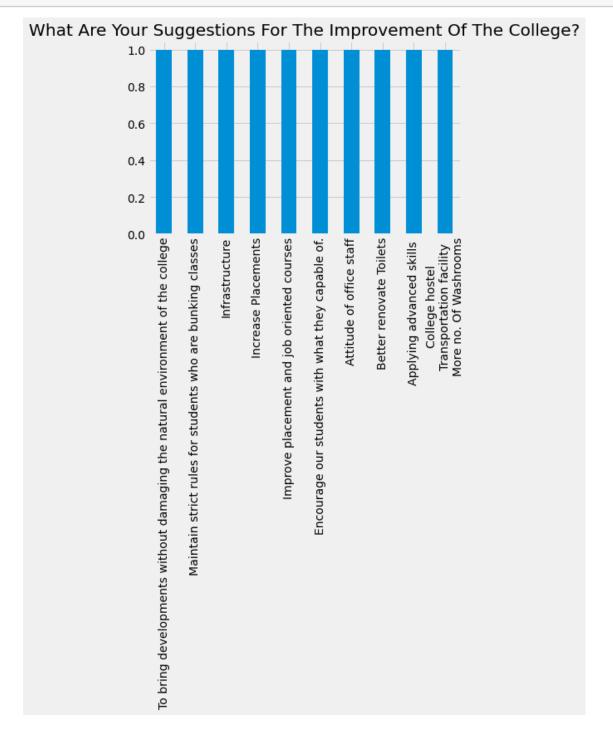

### [40]: b[20:30].plot(kind="bar",title= n1.title());

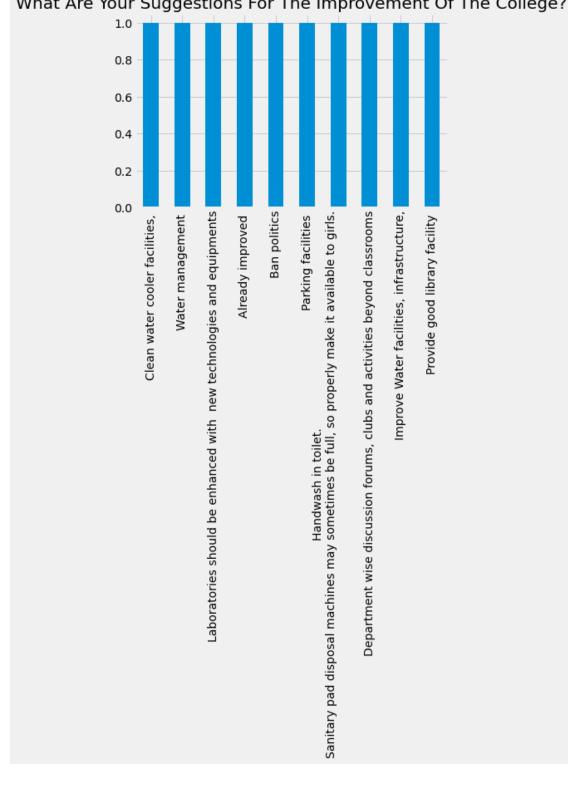

What Are Your Suggestions For The Improvement Of The College?

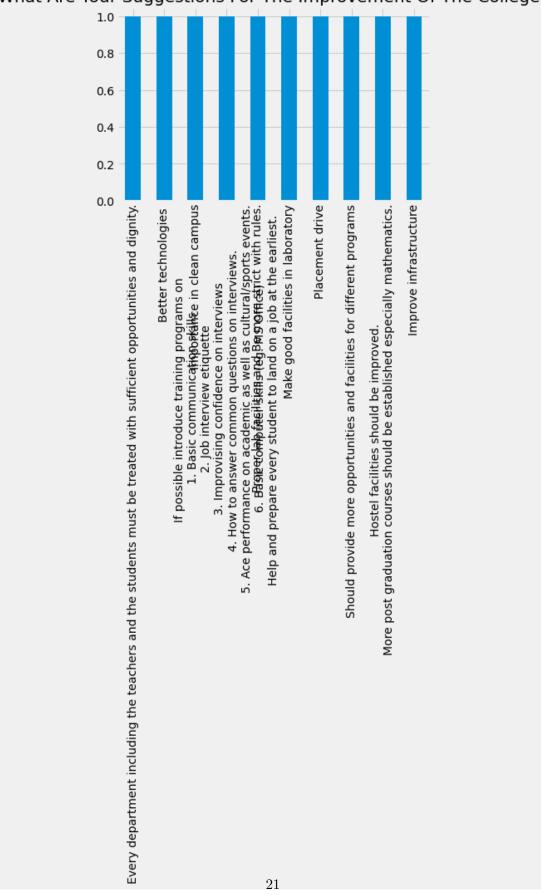

What Are Your Suggestions For The Improvement Of The College?

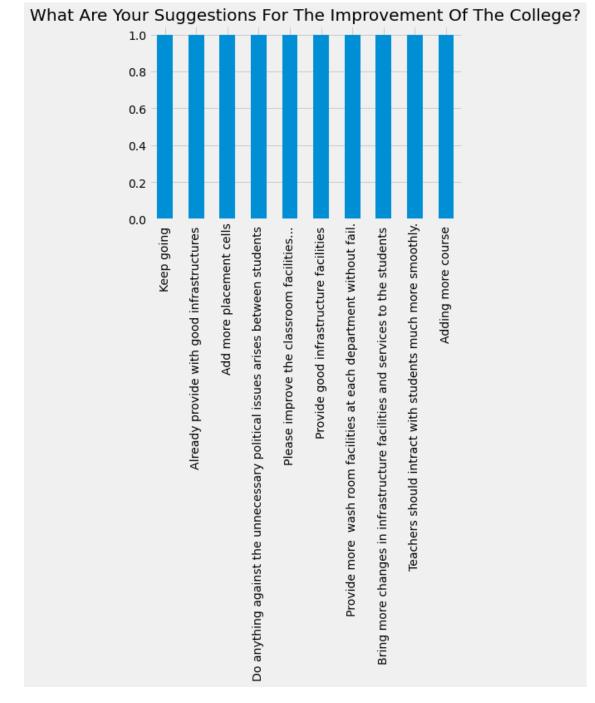

# [43]: b[50:60].plot(kind="bar",title= n1.title());

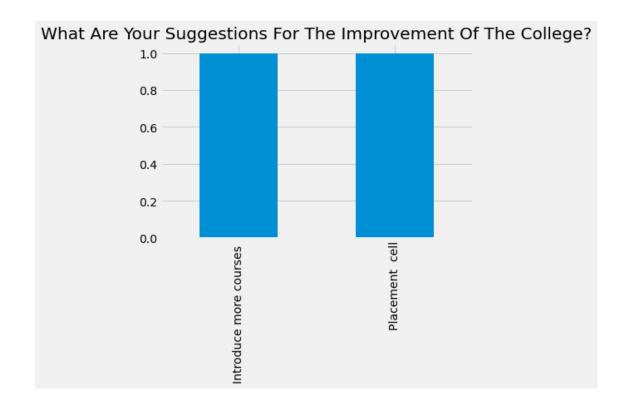

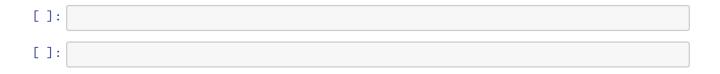

# SREE SANKARA COLLEGE, KALADY

## Feedback Action Taken Report

### 2018-19 to 2022-23

Separate Feedback forms are designed for the stakeholders. This includes faculty feedback, Alumni feedback, Parent feedback and Student feedback. However, the feedback was not centrally collected in the academic years 2019-20 and 20- 21 due to the Covid 19 pandemic.

Feedback from the parents was taken by interacting with them during Parent Teacher Meet. The suggestions and opinions of the parents are executed after discussions in department meetings. During the Covid 19 Pandemic, PTMS were held on online platforms like Google Meet and Microsoft Teams. The parents are offered with a platform to discuss the academic and training aspects with the children directly so that they are also able to be actively involved in their children's academic prospects. Parents concerns about WIFI connectivity during the pandemic resulting in lack of access to classes were effectively addressed by all departments.

Faculty feedback from the students for the respective course is taken which includes various teaching/learning aspects and it is analysed by the HODs and corrective measures if any, are informed to the respective faculties for further improvements. All faculty members have taken the feedback provided by students seriously and have shown a commitment to continuous improvement in their teaching methods. They have acknowledged the areas where they can enhance their teaching and mentorship skills. The IQAC and College Council monitors and evaluates the progress made in implementing these actions and ensure that the faculty members consistently strive to meet the expectations of the students.

Feedback of the students is collected during workshops, seminars and training programmes that are conducted regularly in every academic year by various departments. Feedback from the expert sessions help to tailor programmes of their interest and those which cater to the current needs of the industries.

Feedback of the faculty is also collected during workshops, seminars and training programmes. The FDP on "The Art of Framing Questions: Applying Bloom's Taxonomy",

1

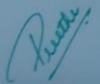

organized by IQAC of Sree Sankara College, Kalady in association with UGC-STRIDE, MG University received very positive feedback from the teachers, and it was recommended that more such programmes be held for the teachers.

Given below is a tabulation of the greviances and requirements collected from the feedback forms submitted to various stakeholders and the action taken for the same.

| SI.<br>No. | Grievances and Requirements                                                                         | Action Taken                                                                                                    |
|------------|----------------------------------------------------------------------------------------------------|----------------------------------------------------------------------------------------------------|
| CAMP       | PUS DISCIPLINE                                                                                      |                                                                                                    |
| 1.         | Campus discipline to be strictly<br>monitored                                                       | <ul> <li>All party meetings were held under the<br/>initiation of IQAC with Teachers, PTA,<br/>members of Students' Organizations,<br/>Management representative, NSS and<br/>NCC</li> <li>The decisions taken were forwarded to<br/>the Management for taking necessary<br/>action</li> </ul>         |
| 2.         | Intruders to the campus need to be<br>strict controlled                                             | <ul> <li>Recommended to enforce strict<br/>compliance with the possession of ID<br/>cards by all students.</li> <li>Additionally, advised to maintain a<br/>comprehensive Gate Register.</li> <li>Recommended repairing the existing<br/>CCTV cameras and installing new ones as<br/>needed</li> </ul> |
| 3.         | Campaigning by students' organizations<br>during class hours: Time restriction to<br>be implemented | <ul> <li>Recommended to the Principal to<br/>restrict the time to 10 minutes,<br/>preferably during break time, and also<br/>with a permission letter from the<br/>Principal</li> </ul>                                                                                                    |
| 4.         | Zoology + Botany-Common English<br>classroom may be shifted to T block<br>from S block              | Recommended to the Principal                                                                                                    |
| 5.         | Alumni card for outgoing students so<br>that they can visit colleges during<br>special days         | Recommended to the Principal                                                                                                    |

|        | Reports on Substance abuse in the campus                                                         | <ul> <li>Alerted Excise/Police. Anti-Drug and<br/>Narcotic cell constituted and started<br/>functioning</li> <li>Ideas collected from students on<br/>stopping drug pedalling and usage of<br/>drugs and narcotics in the campus to the<br/>Panchayat President</li> </ul>                                                                                                    |
|--------|--------------------------------------------------------------------------------------------------|----------------------------------------------------------------------------------------------------|
| DIFFEF | RENTLY ABLED-FRIENDLY CAMPUS                                                                     |                                                                                                    |
| 7.     | Aids to Differently abled students                                                               | New Wheelchair acquired                                                                                                    |
|        |                                                                                                  | Assistive Facilities established in Library                                                                                                    |
|        |                                                                                                  | Ramps and Handrails constructed                                                                                                    |
| ADM    | INISTRATIVE                                                                                      |                                                                                                    |
| 8.     | e-grants release delayed                                                                         | Recommended to the Principal. Grants     released                                                                                                    |
| 9.     | Training for Non-Teaching Staff                                                                  | <ul> <li>Workshop conducted on PFMS, Book-<br/>keeping and Accounts Management and<br/>SPARK</li> </ul>                                                                                                    |
| 10.    | Transparency and Accountability in<br>academic and administrative matters                        | <ul> <li>Academic and Administrative Audit<br/>Conducted by Principals' Council of<br/>Kerala</li> </ul>                                                                                                    |
| • T    | EACHING LEARNING                                                                                 |                                                                                                    |
| 11.    | Blackboards and whiteboards need cleaning                                                        | Recommended to the Management in<br>the list of Infrastructure needs                                                                                                    |
| 12.    | Library to be open from 8.30 am<br>onwards to help students visit.                               | <ul> <li>Library is already open from 8.30 am till<br/>4.30 pm</li> </ul>                                                                                                    |
| 13.    | Catalogue corrections needed in<br>Library. Books available in the racks<br>shown as "not found" | <ul> <li>Brought to the notice of the Librarian.</li> <li>Library automation has been strengthened.</li> </ul>                                                                                                    |
| 14.    | Library hour for PG – one hour to be allocated every week                                        | Recommended to the Principal                                                                                                    |
| 15.    | NET coaching for PG students<br>requested (higher studies entrance test<br>coaching also)        | <ul> <li>Recommended to Dept heads.</li> <li>JAM and NET Coaching started by a few departments.</li> <li>More departments will follow suit.</li> </ul>                                                                                                    |
| 16.    | Employability skill enhancement<br>programmes needed                                             | <ul> <li>20 skill-based Add-On courses started.<br/>UGC-NSQF diploma and 4 UGC-NSQF<br/>certificate programs started</li> </ul>                                                                                                    |
| 17.    | Career guidance classes and placement<br>drives from Career Guidance cell<br>requested           | Career Guidance and Placement Cell     revamped and unside the second second seco |

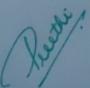

SREE SANKARA COLLEGE

| 19.    | B. Voc. lab hours to be done parallelly<br>with theory hours. Avoid last minute                                                                 | <ul> <li>Recommended to the Principal to<br/>instruct BVoc Faculty members.</li> </ul>                                                                                                    |
|--------|----------------------------------------------------------------------------------------------------|----------------------------------------------------------------------------------------------------|
| 20.    | lab sessions<br>Internships need to be provided by the<br>college in association with companies<br>with Linkages, collaborations, MoUs,<br>etc. | <ul> <li>More MoUs and Linkages established<br/>with different companies and<br/>institutions</li> </ul>                                                                                                    |
| 21.    | To strengthen ICT skills of teachers                                                                                                    | <ul> <li>Conducted two workshops on designing<br/>of MOOC classes. Three teachers<br/>submitted proposals to EMRC, Calicut<br/>University.</li> <li>Under the initiative of IQAC, conducted<br/>training classes for equipping teachers to<br/>handle online classes and assessments.</li> <li>Conducted workshops on how to<br/>organize webinars, create e-certificates,<br/>etc.</li> </ul> |
| 22.    | To equip teachers towards outcome<br>Based Education                                                                                            | Conducted three FDPs on this theme                                                                                                    |
| 23.    | Supporting students for virtual learning<br>during COVID lockdown                                                                               | <ul> <li>Initiated measures to provide mobile<br/>gadgets to needy students</li> <li>Conducted online meetings to listen to<br/>their grievances regarding virtual classes</li> </ul>                                                                                                    |
| 24.    | Support the departments for<br>conducting academic events                                                                                       | <ul> <li>Based on the proposal submitted by<br/>IQAC, Management implemented<br/>"SMART" (Sree Sankara Management<br/>Aid for Research and Transformation)<br/>scheme</li> </ul>                                                                                                    |
| 25.    | Mentoring system to be strengthened                                                                                                    | <ul> <li>Training given to teachers on student<br/>mentoring</li> </ul>                                                                                                    |
| INFRA. | STRUCTURE                                                                                                    |                                                                                                    |
| 26.    | More two-wheeler parking space needed                                                                                                    | <ul> <li>List of Requirements recommended.</li> <li>Four new water purifiers purchased and</li> </ul>                                                                                                    |
| 27.    | Basketball Court needs cleaning and<br>clearing                                                                                                 | installed at different parts of the<br>campus.                                                                                                    |
| .8.    | Seats/Stone benches needed in campus                                                                                                    |                                                                                                    |
| 9.     | Music/Dance/Drama rooms need to be identified in the campus                                                                                     |                                                                                                    |
| 0.     | Only PG students getting admission in<br>hostel right now, that too after filling up<br>Lakshadweep Quota                                       |                                                                                                    |
| 1.     | Rooms in Girls hostel need to be increased.                                                                                                    | · HE ·                                                                                                    |

|       | Fire extinguishers need replacement                                                                    |                                                                                                    |
|-------|----------------------------------------------------------------------------------------------------|----------------------------------------------------------------------------------------------------|
|       | every year<br>Power back up needed in BVoc labs                                                        |                                                                                                    |
| 34.   | Purifiers better than coolers                                                                          |                                                                                                    |
| 35.   | Water shortage in boys' and girls'                                                                     |                                                                                                    |
|       | Flooring of indoor stadium needs<br>maintenance                                                        | High quality rubberized flooring     done                                                                                                    |
| IT IN | FRASTRUCTURE                                                                                           |                                                                                                    |
| 37.   | IT infrastructure to be enhanced for<br>virtual classrooms                                             | <ul> <li>Decided to purchase LMS</li> <li>Implemented MS Teams software,<br/>Google workstation for equipping<br/>teachers and students for teaching-<br/>learning activities during Covid<br/>Lockdown</li> <li>E-learning room set up using DST-FIST<br/>fund.</li> <li>System administrator appointed.</li> <li>Maintenance of existing computers,<br/>projectors and other peripherals done</li> <li>50 new computers purchased.</li> </ul> |
| 38.   | Computer labs need maintenance.<br>Purchase of new computers needed                                    | <ul> <li>Appointed a system administrator</li> <li>Maintenance work done</li> <li>50 new computers purchased for<br/>laboratories.</li> </ul>                                                                                                    |
| 39.   | EVS lab facilities need improvement                                                                    | Recommended to the Principal                                                                                                    |
| 40.   | Visual Media lab infrastructure poor                                                                   | Recommended to the Principal                                                                                                    |
| 41.   | Need for a dedicated server room                                                                       | Full-fledged Server room set up.                                                                                                    |
| 42.   | Work diary for teachers                                                                                | Implemented Digital diary with<br>individual log-in credentials                                                                                                    |
| CLEAN | AND GREEN CAMPUS                                                                                       |                                                                                                    |
| 43.   | Regular and efficient cleaning of<br>classrooms not happening, waste bins<br>to be properly maintained | <ul> <li>Brought to the notice of the Principal.</li> <li>Proposed to implement duty roster</li> <li>Waste bins for segregated disposal of<br/>wastes purchased by Bhoomitrasena<br/>Club to be placed at different corners</li> </ul>                                                                                                    |
| 14,   | Strengthening of Green initiatives                                                                     | <ul> <li>Conducted Green, Environment and<br/>Energy Audit by recognized agency</li> <li>Signed MoUs with various agencies on<br/>plastic and e-waste management</li> </ul>                                                                                                    |
|       | GREE SANKARA COLLEGE                                                                                   | Development                                                                                                    |

KALADY

| 55.  | Economics PG classrooms, Fan and<br>flooring need maintenance                                                                              | <ul> <li>Proposal for infrastructural maintenance<br/>forwarded to the management.</li> </ul>                                                                                                    |
|------|----------------------------------------------------------------------------------------------------|----------------------------------------------------------------------------------------------------|
| 53.  | Normal water also needs to be<br>provided from the coolers. Both taps<br>giving cool water only<br>All classrooms and labs need trash bins | <ul> <li>Four new water purifiers purchased and<br/>installed at different parts of the<br/>campus.</li> </ul>                                                                                                    |
| 52.  | Coolers - all                                                                                                    |                                                                                                    |
| 51.  | Washroom – taps (history, commerce<br>block, near office, ladies room,<br>canteen)                                                         | <ul> <li>Electrical Maintenance done.</li> <li>Maintenance work of coolers done.</li> </ul>                                                                                                    |
| 50.  | Electrical maintenance - classrooms                                                                                                    | Truss working of all blocks done.                                                                                                    |
| 49.  | Water leakage in classrooms (Sanskrit,<br>Economics, Commerce, Hindi, etc.)                                                                | Recommended to Management.                                                                                                    |
| MAIN | TENANCE                                                                                                    |                                                                                                    |
| 48.  | Notices on Clubs/Committees and<br>other messages (WhatsApp) not<br>reaching self-financing classes                                        | <ul> <li>Ollegiate competitions</li> <li>Meeting of clubs and committees<br/>convened to strengthen activities</li> </ul>                                                                                                    |
| 47.  | Coaching need to be provided for<br>talented students                                                                                      | <ul> <li>various clubs and committees organizing<br/>different inter-collegiate as well as intra-</li> </ul>                                                                                                    |
| 46.  | Arts and Sports activities need to be<br>promoted – college level competitions<br>need to be organized                                     | co-curricular activities of students, such<br>as Friday Forums, interdepartmental<br>competitions, etc.                                                                                                    |
| 45.  | Clubs and Committees to be more active                                                                                                    | <ul> <li>Recommended to Principal.</li> <li>Cultural Committee providing forums for</li> </ul>                                                                                                    |
| EXTR | A CURRICULAR                                                                                                    | <ul> <li>Signed MoU with Social Forestry<br/>department</li> <li>Campus greenery enhanced by<br/>maintaining Star Garden, Butterfly<br/>garden, vegetable Garden, etc</li> <li>Landscaping done with management<br/>support</li> <li>Rain water harvesting maintained</li> <li>Bio gas plant repaired</li> <li>Solar unit at BVoc</li> <li>Intercollegiate competitions organized<br/>for spreading environmental<br/>sustainability awareness among student</li> <li>MoU signed with Start-Up by alumnus<br/>for waste management</li> </ul> |

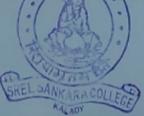

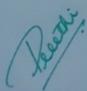

|        | Black and white boards need<br>maintenance                                                                         | <ul> <li>IT cell made a survey on the working<br/>status all computers, projectors and</li> </ul>                                                                                                    |
|--------|----------------------------------------------------------------------------------------------------|----------------------------------------------------------------------------------------------------|
| \$7.   | Screen for LCD projector for the<br>Department of Hindi                                                            | other peripherals and maintenance.                                                                                                    |
| 58.    | Botany Projector - Maintenance                                                                                     |                                                                                                    |
| 59.    | All computer labs                                                                                                  |                                                                                                    |
| 60.    | Strengthening of outreach programs                                                                                 | <ul> <li>Conducted government supported<br/>Residential Camps for Science and<br/>Commerce students from various<br/>schools in Ernakulam district</li> </ul>                                                                                                    |
| LIFE 5 | KILL DEVELOPMENT                                                                                                   | 1.1.1.600                                                                                                    |
| 61.    | Enhancement of Life Skills of students<br>and equipping teachers to support<br>students to manage life effectively | <ul> <li>Equipped staff and students to face<br/>natural disasters in the wake of flood<br/>outbreak in Kerala</li> <li>Conducted a workshop on Flood Risk<br/>Management by Sri. Muralee<br/>Thummarukudy, UN expert of Disaster<br/>Management</li> <li>Life-skill enhancement workshops for<br/>students organized in association with<br/>Sakhi</li> <li>Mentoring skill of teachers strengthened<br/>by organizing mentoring workshops</li> </ul> |
| NEP-   | PREPAREDNESS                                                                                                    |                                                                                                    |
| 62.    | To familiarize Teachers and Students on NEP-2020                                                                   | <ul> <li>association with IQAC of Add Shankard<br/>Institution of Engineering and<br/>Technology – "NEP 2020-Towards Athma<br/>Nirbhar Bharat".</li> <li>IQAC members as well as other faculty<br/>members attended workshops related<br/>with implementation of NEP</li> <li>Students given awareness class on NEP,<br/>ABC, etc.</li> </ul>                                                                                                    |
| WON    | IEN EMPOWERMENT AND GENDER SENSIT                                                                                  | TIVITY                                                                                                    |
| 63.    | Empowerment of Girl Students                                                                                       | <ul> <li>Conducted two training workshops by<br/>experts from Department of<br/>Management Studies, IIT Madras<br/>(funded by National Commission for<br/>Women, ICSSR, etc.) in association with<br/>Sakhi-Women's Cell</li> </ul>                                                                                                    |
|        | CHEL SANKAR A COLLEGE                                                                                              | Rester.                                                                                                    |

 Gender sensitivity programmes organized in association with Sakhi, supported by KSWDC, Govt of Kerala
 Gender Sensitivity cell constituted

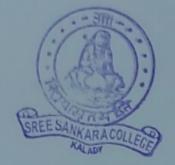

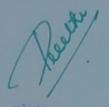

PRINCIPAL SREE SANKARA COLLEGE KALADY